# Censimento dell'avifauna per la definizione del **Farmland Bird Index** a livello nazionale e regionale in Italia

# **Sezione 2: EMILIA-ROMAGNA**

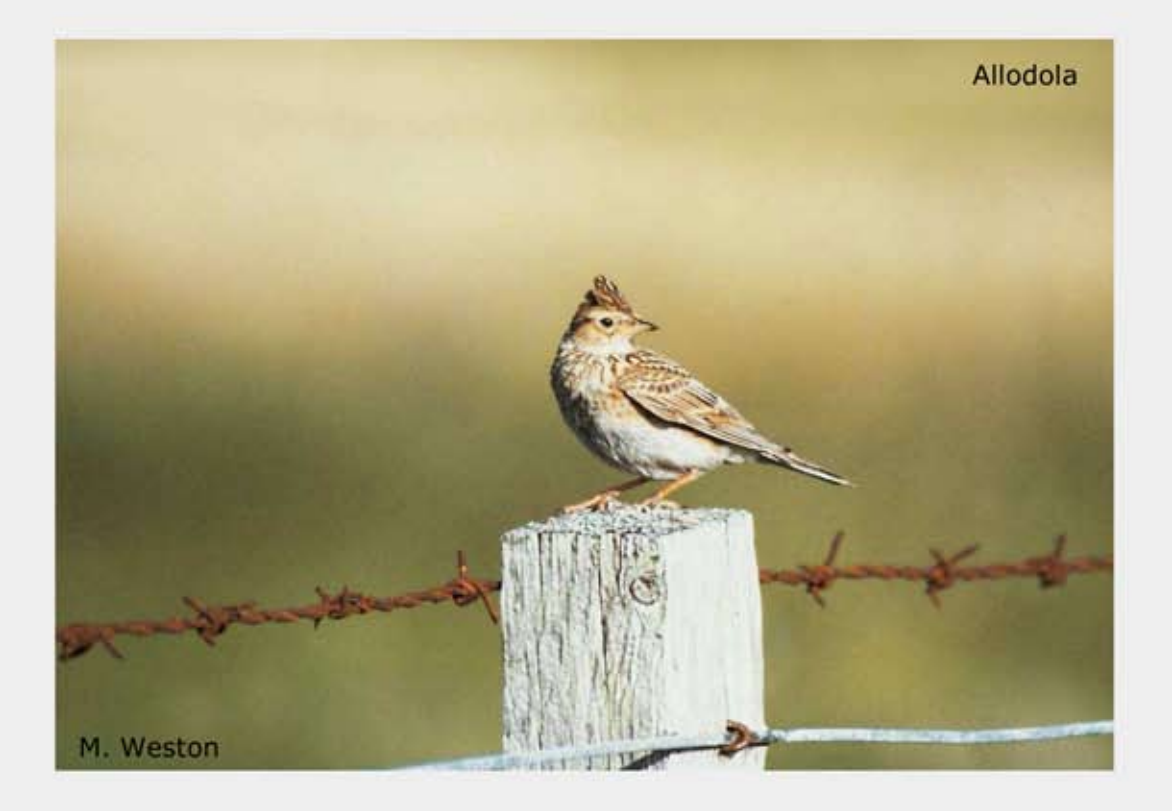

# Farmland Bird Index 2000 - 2009 e

revisione del set di specie

Parma, marzo 2010

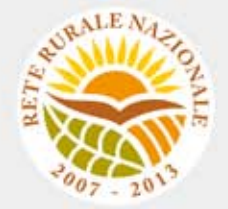

#### **Gruppo di lavoro**

**Questo progetto è stato possibile grazie all'impegno, professionalità e passione di molte persone che hanno collaborato con la LIPU, a titolo professionale o di volontariato, nella raccolta e nell'elaborazione dei dati.** 

#### **Coordinamento generale:**

# Patrizia Rossi

#### **LIPU**

Via Trento, 49 - 43122 Parma - Telefono 0521 273043 - E-mail: patrizia.rossi@lipu.it

Gruppo di lavoro LIPU: Patrizia Rossi (coordinatore generale), Marco Gustin (revisione set di specie e piani di monitoraggio, censimenti), Licia Calabrese (coordinamento monitoraggio). Hanno collaborato anche Giorgia Gaibani, Jacopo Cecere e Claudio Celada (Direttore Dipartimento Conservazione Natura).

Azioni LIPU: coordinamento generale, coordinamento nazionale monitoraggio 2009, redazione relazione, revisione liste specie e piani di monitoraggio.

#### **Hanno collaborato:**

#### **FaunaViva**

Viale Sarca, 78 - 20125 Milano - Telefono 02 87386213

Gruppo di lavoro FaunaViva: Elisabetta de Carli, Lia Buvoli, Gianpiero Calvi. Azioni FaunaViva: revisione liste specie regionali, revisione piani di monitoraggio regionali e calcolo FBI regionali.

#### **D.R.E.AM. Italia Soc. Coop. Agr. For.**

Via Garibaldi, 3 - Pratovecchio (AR) - Telefono 0575 529514

Gruppo di lavoro D.R.E.AM.: Guido Tellini Florenzano, Simonetta Cutini, Tommaso Campedelli, Guglielmo Londi.

Azioni D.R.E.AM.: censimenti Toscana, gestione e validazione del database, analisi dei dati a livello nazionale, stesura della lista di specie a livello nazionale, calcolo del FBI nazionale.

**Rilevatori** (in ordine alfabetico): Anthus di Sergio Nissardi & Carla Zucca, Artese Carlo, Balestrieri Rosario, Bernoni Mauro, Bertini Paolo, Bevacqua Domenico, Bulzomì Paolo, Campolongo Camillo, Capodiferro Tommaso, Carafa Marco, Cento Michele, Chiarante Pietro, Cilea Fabio, Coop St.E.R.N.A., Danilo Pisu, De Lisio Lorenzo, De Rosa Davide, Di Marzio Mirko, Esse Elio, Felicetti Nicola, Fusari Maurizio, Galasso Paolo, Gasser Erich, Giglio Giuseppe, Grasso Elena, Green Antony, Ientile Renzo, Izzo Cristiano, Janni Ottavio, La Gioia Giuseppe, Leonardi Giovanni, Lorenzetti Emanuela, Loscalzo Flavio, Marchese Maurizio, Marini Giorgio, Marra Manuel, Mastropasqua Fabio, Meschini Angelo, Milvus di Egidio Fulco, Morelli Federico, Morganti Niki, Mosele Andrea, Muscianese Eugenio, Niederfringer Oskar, Nuovo Giuseppe, Pagani Aronne, Parodi Roberto, Picciocchi Stefano, Prugger Iacun, Pucci Mario, Reginato Fabrizio, Rinner Arnold, Roccella Amelia Valentina, Rolino Liberatore Marco, Savo Enzo, Scuderi Angelo, Sighele Maurizio, Sorace Alberto, Sottile Francesco, Storino Pierpaolo, Strinella Eliseo, Todisco Simone, Unterholzner Leo, Vittorio Giaccia, Zanini Corrado.

# **Indice**

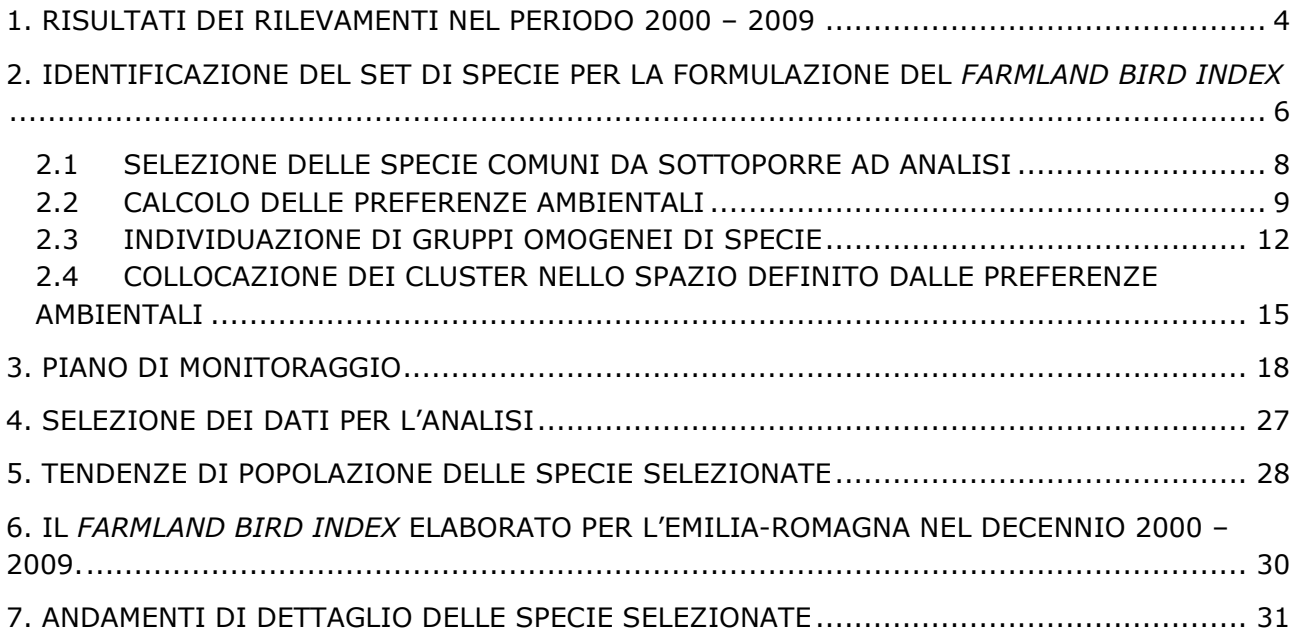

# **1. RISULTATI DEI RILEVAMENTI NEL PERIODO 2000 – 2009**

I dati presenti nel database MITO2000 relativi alla Regione Emilia-Romagna, utilizzati per calcolare il *Farmland Bird Index*, sono stati raccolti mediante censimenti realizzati dal 2000 al 2009 nelle 150 particelle mostrate nella Figura 1. Data la natura prevalentemente volontaristica del MITO2000, il numero delle particelle rilevate presenta fluttuazioni nel periodo considerato (Figura 2). Nella Tabella 1 sono descritti i dati presenti in archivio, corrispondenti a 35.137 record, 2.519 dei quali raccolti nel 2009.

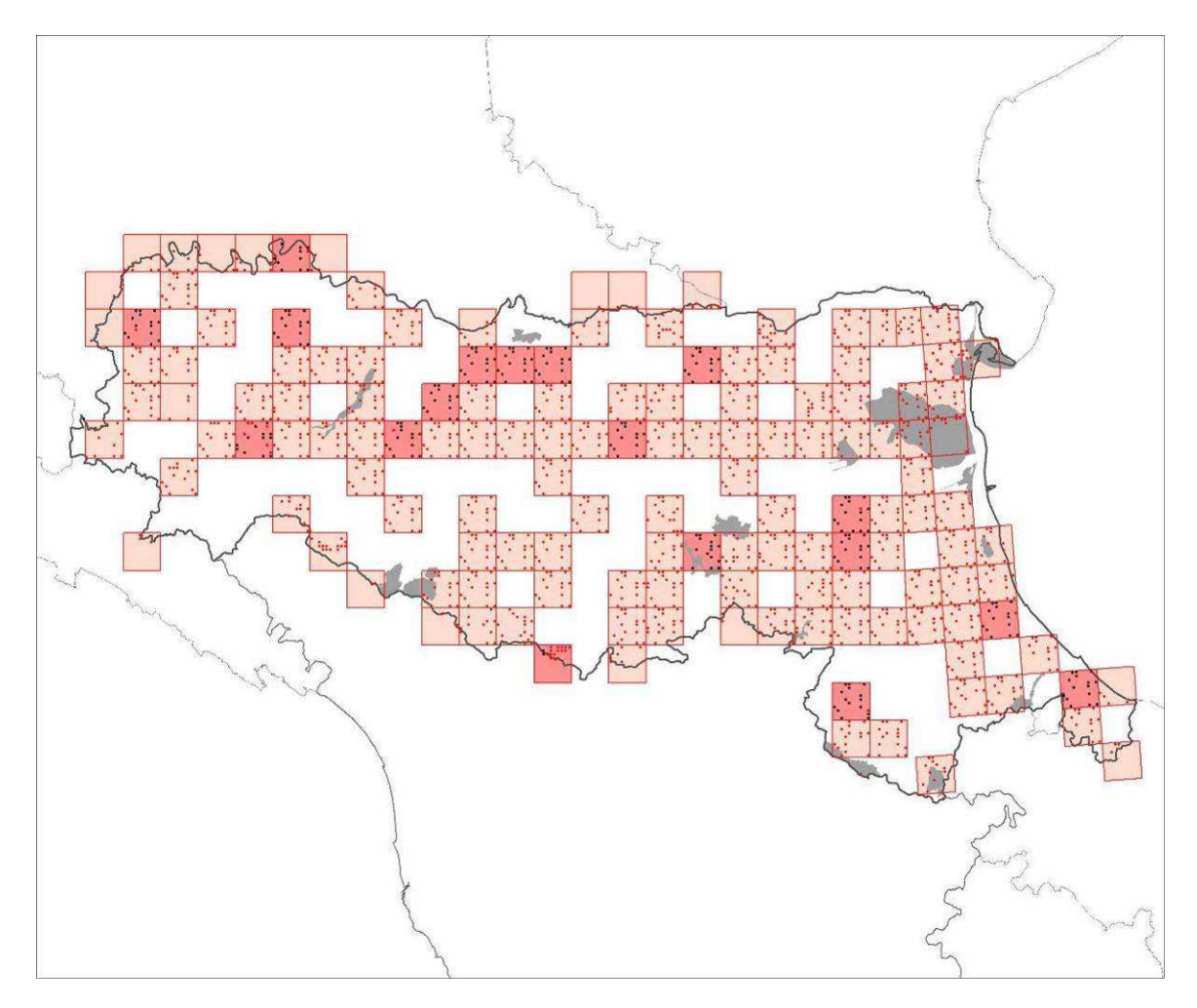

*Figura 1. Distribuzione delle particelle (quadrati) e delle stazioni (puntini) coperte almeno una volta durante il progetto. Le particelle e le stazioni visitate nel 2009 sono rispettivamente in rosa più intenso e di colore nero. In grigio le ZPS ed i SIC coperti dall'indagine.* 

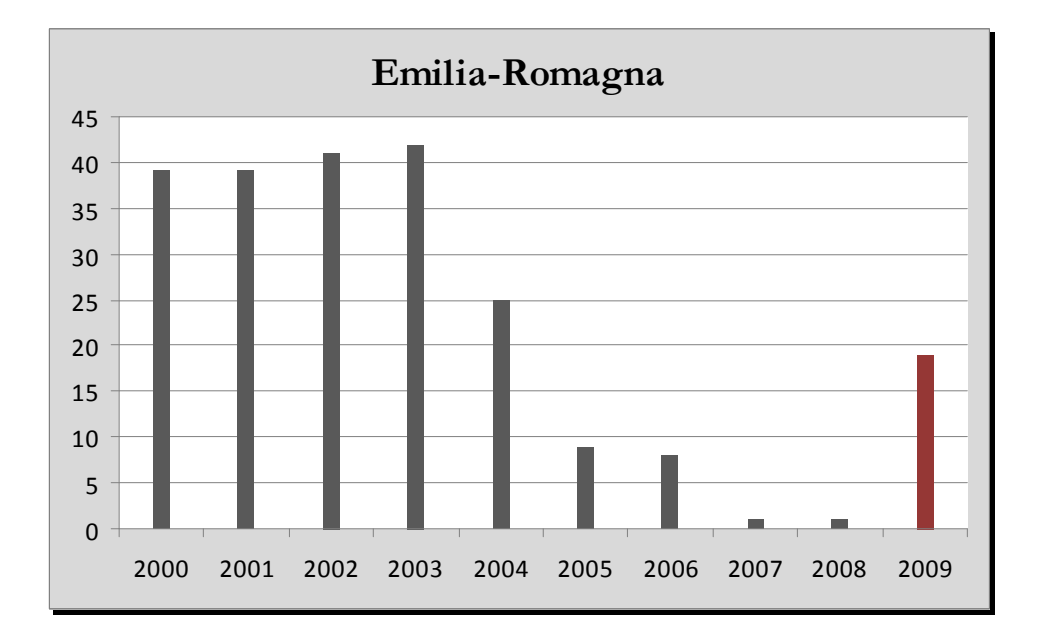

*Figura 2. Numero delle particelle monitorate ogni anno del progetto MITO2000 secondo il programma randomizzato.* 

| Anni di copertura                           | 10    |
|---------------------------------------------|-------|
| Numero di rilevatori                        | 40    |
| N. rilevatori 2000-2008                     | 37    |
| N. rilevatori 2009                          | 8     |
| Numero totale di particelle                 | 150   |
| N. totale di particelle 2000-2008           | 205   |
| N. medio di particelle 2000-2008            | 20.5  |
| N. totale di particelle 2009                | 19    |
| Numero totale di stazioni del programma     |       |
| randomizzato                                | 2818  |
| N. medio annuale di stazioni 2000-2008      | 256.9 |
| N. stazioni 2009                            | 249   |
| Densità di stazioni (staz/km <sup>2</sup> ) | 0.128 |
| Numero SIC                                  | 3     |
| Numero ZPS                                  | 16    |
| N. SIC 2009                                 |       |
| N. ZPS 2009                                 |       |
| Numero di stazioni ZPS/SIC 2000-2009        | 427   |
| Numero di record totali                     | 35137 |
| N.record 2000-2008                          | 32618 |
| N.record 2009                               | 2519  |
| Ricchezza in specie media per stazione      | 12.5  |

*Tabella 1. Statistiche descrittive dei dati presenti nell'archivio per l'Emilia-Romagna.* 

### **2. IDENTIFICAZIONE DEL SET DI SPECIE PER LA FORMULAZIONE DEL** *FARMLAND BIRD INDEX*

Alla luce dei risultati delle analisi descritti nei paragrafi seguenti e dell'esperienza maturata in campo ornitologico sono state identificate le specie che sono maggiormente legate agli ambienti agricoli e che, di conseguenza, in base ai dati analizzati, sono le più idonee ad indicare lo stato della biodiversità delle aree agricole della Regione Emilia-Romagna.

#### **Si ritiene che le comunità ornitiche maggiormente legate agli ambienti agricoli dell'Emilia-Romagna siano quelle appartenenti ai** *cluster* **1 e 4** (Figura 3)**.**

Da questi raggruppamenti, tuttavia, sono state escluse le seguenti specie: **Falco pecchiaiolo** (specie a distribuzione regionale prevalentemente montana e caratterizzante gli ambienti boschivi sia di latifoglie che di conifere miste; spesso in migrazione possono essere osservati gruppi numerosi non nidificanti), **Beccamoschino** (questa specie, pur caratterizzante l'ambiente agricolo, non è stata considerata nell'elenco delle specie agricole poiché nel nord Italia è risultata estremamente fluttuante nel corso del periodo 2000-2007 per motivi legati all'andamento climatico e quindi non adatta ad essere inserita nel FBI); **Falco di palude** (specie caratterizzante le zone umide e frequentante le aree agricole soltanto durante il periodo della migrazione, pre e post-riproduttiva, o dell'estivazione); **Albanella minore** (la specie, pur avendo un valore di baricentro ambientale che nel 27,5% dei casi è rappresentato dai seminativi (cfr. Tabella 4), ha una frequenza assoluta regionale uguale a 6, quindi poco diffusa per essere inserita nell'elenco a livello regionale (Toso *et al*., 1999); **Rondone** (specie prevalentemente sinantropica<sup>1</sup> che utilizza gli ambienti agricoli esclusivamente per motivi trofici nutrendosi di plancton aereo); **Sparviere** (rapace caratterizzante gli ambienti forestali soprattutto in collina e montagna, ancora poco rappresentato negli ambienti agricoli di pianura a differenza della Poiana e del Gheppio).

Viceversa, sono state aggiunte le seguenti specie: **Pavoncella<sup>2</sup>** (pur appartenendo ad un Ordine sistematico non considerato in questo lavoro, la specie è stata inclusa nell'elenco poiché è censibile con il metodo utilizzato e perché nidifica comunemente negli ambienti agricoli ed in particolare nei campi e stoppie di mais (53%), campi arati e seminativi (4,6%), prati di erba medica, foraggere (8,3%) ed altre aree umide o incolte (34,1%) (Boano & Brichetti, 1986); **Ballerina bianca** (la specie nidifica preferibilmente in vicinanza di corsi d'acqua, canali, rii nei pressi di ambienti agricoli quali seminativi, stoppie, prati, ecc.); **Usignolo** (specie ecotonale, che frequenta siepi arbustive o alberate nei pressi di ambienti agricoli quali seminativi, stoppie, prati, ecc.); **Tortora selvatica** (specie nidificante in zone boscate aperte o alberate, preferibilmente quelle rurali di pianura caratterizzate da siepi alberate (soprattutto del settore romagnolo) coltivate a cereali e frutteti); **Cornacchia grigia** (specie ubiquitaria degli ambienti agricoli regionali con massime densità nei pioppeti o nelle zone caratterizzate da siepi alberate).

**Le specie caratterizzanti gli ambienti agricoli in Emilia-Romagna sono in totale 31**  (Tabella 2).

l

<sup>&</sup>lt;sup>1</sup> Gli animali sinantropici sono quelli che vivono con l'uomo e nei suoi ambienti artificiali, ma senza mai diventare domestici.

<sup>2</sup> La Pavoncella, appartenendo ad un Ordine sistematico non considerato nelle analisi, non compare nelle stesse e nemmeno nella Tabella 4.

- Cappellaccia
- Allodola
- Cutrettola
- Saltimpalo
- Rondine
- Gazza
- **Storno**
- Passera mattugia
- Passera d'Italia
- Gheppio
- **Strillozzo**
- **Gruccione**
- Cannareccione
- Upupa
- Verdone
- Cardellino
- Torcicollo
- Verzellino
- Averla piccola
- Pavoncella
- Tortora selvatica
- Usignolo
- Cornacchia grigia
- Ballerina bianca
- **Tottavilla**
- Poiana
- Picchio verde
- Zigolo nero
- Lodolaio
- Codirosso
- Pigliamosche

*Tabella 2. Specie diffuse in Emilia-Romagna tipiche degli ambienti agricoli.* 

Per il calcolo del *Farmland Bird Index* vengono utilizzati soltanto i dati ottenuti dalle particelle ripetute (ossia censite più di una volta), tuttavia, nell'analisi che ha portato all'individuazione delle specie agricole regionali si è tenuto conto anche dei dati rilevati nelle particelle non ripetute (particelle UTM 10x10 km rilevate più volte nel corso dei primi 7 anni di progetto). La lista comprende quindi specie che, alla luce dei risultati dei monitoraggi futuri, potrebbero rivelarsi troppo rare per essere incluse nell'indice. Viceversa, i dati che verranno raccolti in futuro potrebbero far emergere altre specie comuni nelle aree agricole attualmente escluse perchè risultate poco diffuse sul territorio regionale.

L'analisi dei dati raccolti nelle aree ripetute, caratterizzate prevalentemente da tipologie ambientali agricole, dovrebbe consentire in futuro una conferma o una modifica dell'elenco delle specie agricole inserite nel *Farmland Bird Index*.

#### **2.1 SELEZIONE DELLE SPECIE COMUNI DA SOTTOPORRE AD ANALISI**

Nel corso dei rilevamenti effettuati in Emilia-Romagna tra il 2000 e il 2006 è stato rilevato un numero totale di 146 specie. Al fine di selezionare solo le specie maggiormente comuni e diffuse sono state considerate solo quelle presenti in almeno il 10% delle particelle UTM 10x10 km visitate nel corso dei 7 anni di monitoraggio. L'elenco delle specie comuni e diffuse in Emilia Romagna include 66 specie, elencate Tabella 3, assieme al valore di frequenza nelle particelle UTM 10x10 km e al codice identificativo Euring.

Tale elenco non comprende le specie per il quale il programma di monitoraggio risulta poco efficace e quindi non incluse nelle analisi successive (si veda a questo proposito il capitolo relativo alla metodologia).

 $\sim$   $\sim$   $\sim$ 

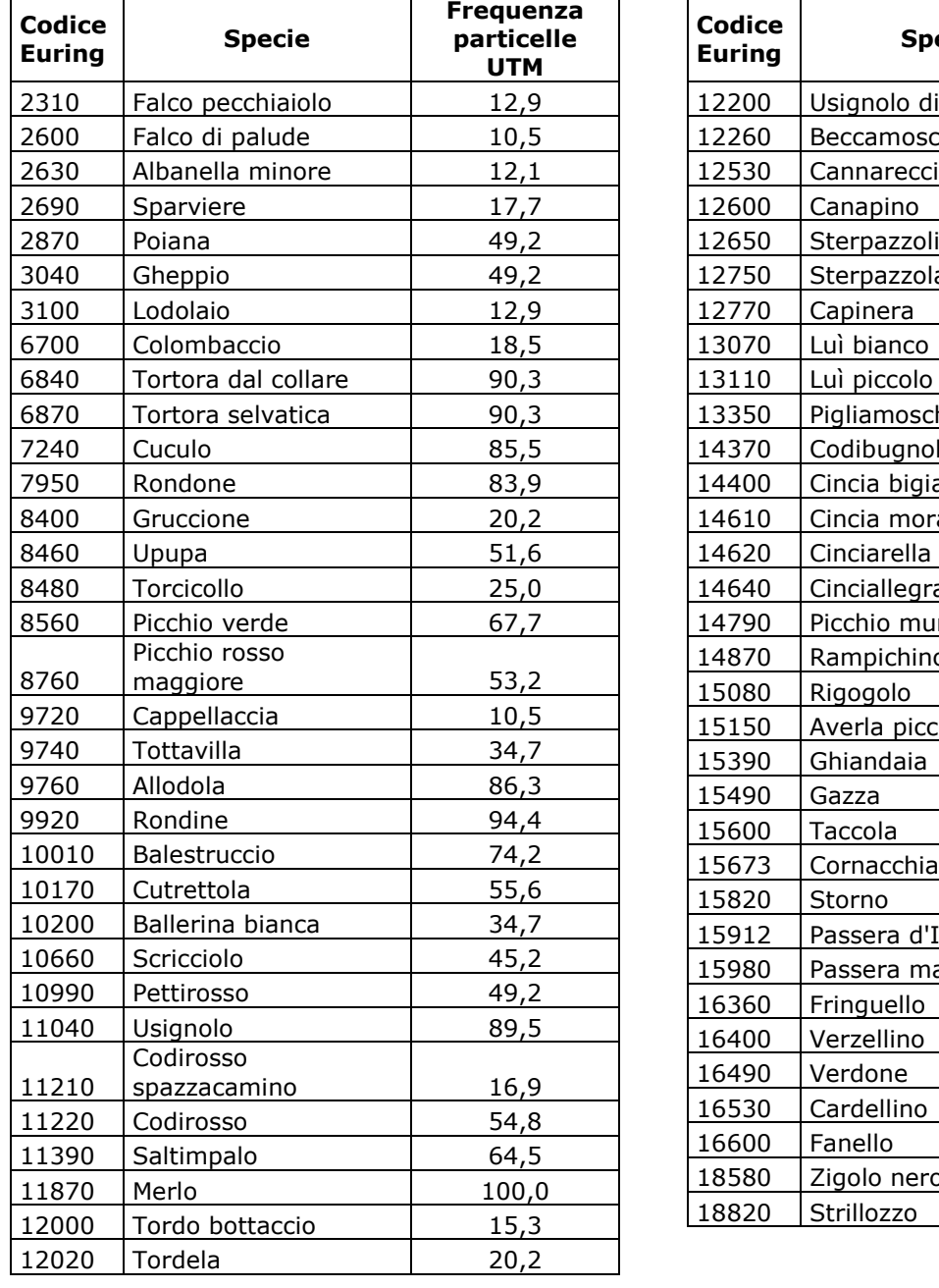

| Codice<br><b>Euring</b> | <b>Specie</b>     | Frequenza<br>particelle<br><b>UTM</b> |  |  |  |  |  |
|-------------------------|-------------------|---------------------------------------|--|--|--|--|--|
| 12200                   | Usignolo di fiume | 32,3                                  |  |  |  |  |  |
| 12260                   | Beccamoschino     | 33,9                                  |  |  |  |  |  |
| 12530                   | Cannareccione     | 23,4                                  |  |  |  |  |  |
| 12600                   | Canapino          | 33,1                                  |  |  |  |  |  |
| 12650                   | Sterpazzolina     | 28,2                                  |  |  |  |  |  |
| 12750                   | Sterpazzola       | 50,8                                  |  |  |  |  |  |
| 12770                   | Capinera          | 91,1                                  |  |  |  |  |  |
| 13070                   | Luì bianco        | 25,0                                  |  |  |  |  |  |
| 13110                   | Luì piccolo       | 36,3                                  |  |  |  |  |  |
| 13350                   | Pigliamosche      | 24,2                                  |  |  |  |  |  |
| 14370                   | Codibugnolo       | 31,5                                  |  |  |  |  |  |
| 14400                   | Cincia bigia      | 29,0                                  |  |  |  |  |  |
| 14610                   | Cincia mora       | 11,3                                  |  |  |  |  |  |
| 14620                   | Cinciarella       | 55,6                                  |  |  |  |  |  |
| 14640                   | Cinciallegra      | 76,6                                  |  |  |  |  |  |
| 14790                   | Picchio muratore  | 23,4                                  |  |  |  |  |  |
| 14870                   | Rampichino        | 16,1                                  |  |  |  |  |  |
| 15080                   | Rigogolo          | 68,5                                  |  |  |  |  |  |
| 15150                   | Averla piccola    | 35,5                                  |  |  |  |  |  |
| 15390                   | Ghiandaia         | 70,2                                  |  |  |  |  |  |
| 15490                   | Gazza             | 88,7                                  |  |  |  |  |  |
| 15600                   | Taccola           | 17,7                                  |  |  |  |  |  |
| 15673                   | Cornacchia grigia | 94,4                                  |  |  |  |  |  |
| 15820                   | Storno            | 93,5                                  |  |  |  |  |  |
| 15912                   | Passera d'Italia  | 91,9                                  |  |  |  |  |  |
| 15980                   | Passera mattugia  | 65,3                                  |  |  |  |  |  |
| 16360                   | Fringuello        | 61,3                                  |  |  |  |  |  |
| 16400                   | Verzellino        | 73,4                                  |  |  |  |  |  |
| 16490                   | Verdone           | 82,3                                  |  |  |  |  |  |
| 16530                   | Cardellino        | 87,9                                  |  |  |  |  |  |
| 16600                   | Fanello           | 10,5                                  |  |  |  |  |  |
| 18580                   | Zigolo nero       | 45,2                                  |  |  |  |  |  |
| 18820                   | Strillozzo        | 54,8                                  |  |  |  |  |  |

*Tabella 3. Elenco delle specie diffuse rilevate in Emilia-Romagna.*

#### **2.2 CALCOLO DELLE PREFERENZE AMBIENTALI**

Per identificare le specie che selezionano gli ambienti agricoli sono stati analizzati i dati ambientali raccolti in ciascuna stazione di rilevamento, calcolando il valore di baricentro ambientale che esprime le preferenze ambientali della "coppia media" della specie in esame.

La matrice specie/baricentri riferita alle specie diffuse in Emilia-Romagna è mostrata nella Tabella 4.

Legenda della Tabella 4.

#### **Variabile ambientale**

- 1.1 Zone edificate
- 1.2 Infrastrutture
- 1.3 Terreni artefatti
- 1.4 Aree di verde attrezzato
- 2.1 Seminativi
- 2.2 Colture permanenti
- 2.3 Pascoli e prati permanenti
- 2.4 Aree agricole eterogenee
- 3.1 Boschi
- 3.2 Associazioni arbustive od erbacee
- 3.3 Aree aperte con vegetazione scarsa o nulla
- 4.1 Zone umide interne
- 4.2 Zone umide costiere
- 5.1 Acque interne
- 5.2 Acque marine

| <b>Specie</b>          | Var.1.1 | Var.1.2 | Var.1.3 | <b>Var.1.4</b> | <b>Var.2.1</b> | <b>Var.2.2</b> | <b>Var.2.3</b> | Var. $2.4$ | <b>Var.3.1</b> | <b>Var.3.2</b> | <b>Var.3.3</b> | <b>Var.4.1</b> | <b>Var.4.2</b> | Var.5.1 | <b>Var.5.2</b> |
|------------------------|---------|---------|---------|----------------|----------------|----------------|----------------|------------|----------------|----------------|----------------|----------------|----------------|---------|----------------|
| Falco pecchiaiolo      | 0,0     | 5,0     | 0,0     | 0,0            | 95,0           | 0,0            | 0,0            | 0,0        | 0,0            | 0,0            | 0,0            | 0,0            | 0,0            | 0,0     | 0,0            |
| Falco di palude        | 5,0     | 0,0     | 0,0     | 0,0            | 80,0           | 0,0            | 0,0            | 0,0        | 15,0           | 0,0            | 0,0            | 0,0            | 0,0            | 0,0     | 0,0            |
| Albanella minore       | 1,3     | 0,0     | 0,0     | 0,0            | 27,5           | 0,0            | 2,5            | 0,0        | 5,0            | 0,0            | 8,8            | 0,0            | 47,5           | 7,5     | 0,0            |
| Sparviere              | 1,2     | 0,7     | 0,0     | 2,9            | 19,1           | 2,4            | 5,9            | 40.6       | 22,1           | 2,4            | 0,0            | 0,0            | 0,0            | 2,9     | 0,0            |
| Poiana                 | 4,6     | 0, 5    | 0,0     | 0,0            | 31,3           | 0,0            | 6, 5           | 28,3       | 22,8           | 4,8            | 0,0            | 0,0            | 0,0            | 1,3     | 0,0            |
| Gheppio                | 2,9     | 1,2     | 0,0     | 1,4            | 46,3           | 6,4            | 12,9           | 7,5        | 9,0            | 3,3            | 3,0            | 1,9            | 0,0            | 4,2     | 0,0            |
| Lodolaio               | 3,3     | 1,7     | 0,0     | 0,0            | 11,7           | 5,0            | 16,7           | 25,0       | 30,0           | 6,7            | 0,0            | 0,0            | 0,0            | 0,0     | 0,0            |
| Colombaccio            | 1,6     | 0,6     | 0,0     | 0,5            | 23,9           | 1,8            | 8,2            | 7,4        | 48,4           | 1,7            | 4,3            | 0,0            | 0,0            | 1,6     | 0,0            |
| Tortora dal collare    | 24,9    | 5,8     | 0,2     | 6,4            | 31,8           | 7,8            | 5,0            | 9,2        | 4,3            | 1,3            | 0,2            | 0,0            | 0,0            | 3,1     | 0,0            |
| Tortora selvatica      | 3,4     | 1,1     | 0,0     | 2,3            | 25,4           | 10,9           | 4,9            | 16,1       | 22,8           | 6,4            | 1,5            | 0,3            | 0,2            | 4,8     | 0,1            |
| Cuculo                 | 3,6     | 1,2     | 0,3     | 2,1            | 33,2           | 10,4           | 3,5            | 9,0        | 17,7           | 6,9            | 1,9            | 2,7            | 0,0            | 7,5     | 0,0            |
| Rondone                | 16,2    | 6,2     | 0,1     | 2,6            | 36,2           | 3,2            | 4,0            | 6,3        | 11,1           | 2,1            | 7,6            | 0,0            | 0,0            | 4,5     | 0,0            |
| Gruccione              | 0,0     | 0,6     | 0,0     | 0,0            | 40,4           | 8,6            | 4,6            | 5,4        | 7,6            | 7,6            | 16,8           | 0,0            | 0,0            | 8,5     | 0,0            |
| Upupa                  | 5,1     | 3,2     | 0,0     | 2,3            | 29,6           | 22,1           | 3,6            | 14,3       | 11,2           | 6,3            | 0,6            | 0,0            | 0,0            | 1,6     | 0,0            |
| Torcicollo             | 6,8     | 1,6     | 0,3     | 6,9            | 24,8           | 16,0           | 3,0            | 17,6       | 14,3           | 5,4            | 1,0            | 0,0            | 0,0            | 2,6     | 0,0            |
| Picchio verde          | 4,0     | 1,2     | 0,0     | 1,7            | 29,3           | 7,3            | 3,5            | 22,2       | 23,4           | 4,3            | 0,9            | 0,0            | 0,0            | 2,2     | 0,0            |
| Picchio rosso maggiore | 3,2     | 0,6     | 0,0     | 1,7            | 22,4           | 6,7            | 8,6            | 13,4       | 34,0           | 5,0            | 1,0            | 0,0            | 0,0            | 3,4     | 0,0            |
| Cappellaccia           | 3,8     | 3,8     | 0,0     | 0,0            | 80,7           | 0,0            | 2,1            | 1,6        | 0,0            | 3,0            | 0,0            | 0,0            | 0,0            | 5,0     | 0,0            |
| Tottavilla             | 3,8     | 0,7     | 0,1     | 0,3            | 20,9           | 2,9            | 7,2            | 30,4       | 22,8           | 9,1            | 0,9            | 0,0            | 0,0            | 0,8     | 0,0            |
| Allodola               | 2,7     | 1,7     | 0,2     | 0,8            | 70,1           | 5,3            | 8,1            | 3,1        | 1,4            | 2,4            | 0,4            | 0,3            | 0,2            | 3,1     | 0,0            |
| Rondine                | 9,6     | 2,7     | 0,1     | 2,4            | 45,4           | 11,0           | 5,4            | 12,1       | 5,1            | 2,5            | 0,7            | 0,1            | 0,0            | 3,0     | 0,0            |
| Balestruccio           | 33,6    | 4,3     | 0,0     | 3,2            | 26,6           | 6,4            | 1,9            | 8,0        | 12,7           | 0,3            | 1,3            | 0,0            | 0,0            | 1,8     | 0,0            |
| Cutrettola             | 2,2     | 1,8     | 0,1     | 0,5            | 76,9           | 4,9            | 4,1            | 2,7        | 1.7            | 0,8            | 0,2            | 0,3            | 0,4            | 3,4     | 0,0            |
| Ballerina bianca       | 15,2    | 3,7     | 0,3     | 2,6            | 24,7           | 2,2            | 7,4            | 13,9       | 19,6           | 5,8            | 0,9            | 0,0            | 0,0            | 3,9     | 0,0            |
| Scricciolo             | 2,1     | 0,6     | 0,1     | 2,1            | 16,7           | 4,1            | 4,3            | 12,4       | 43,5           | 9,4            | 1,7            | 0,0            | 0,0            | 3,2     | 0,0            |
| Pettirosso             | 1,9     | 0,8     | 0,0     | 0,7            | 13,2           | 1,8            | 4,4            | 9,4        | 52,0           | 11,4           | 3,0            | 0,0            | 0,0            | 1,5     | 0,0            |
| Usignolo               | 2,8     | 1,5     | 0,1     | 1,9            | 27,0           | 8,7            | 4,6            | 14,6       | 19,6           | 8,0            | 2,7            | 0,3            | 0,1            | 8,1     | 0,1            |
| Codirosso spazzacamino | 7,5     | 0,6     | 0,0     | 2,0            | 10,5           | 0,3            | 10,5           | 6,4        | 28,5           | 21,2           | 11,8           | 0,2            | 0, 0           | 0,7     | 0,0            |
| Codirosso              | 14,9    | 2,4     | 0,0     | 2,9            | 17,1           | 8,2            | 8,4            | 20,9       | 17,1           | 5,2            | 1,8            | 0,0            | 0,0            | 1,2     | 0,0            |
| Saltimpalo             | 2,7     | 3,2     | 0,1     | 1,2            | 55,0           | 9,2            | 6,6            | 6,4        | 4,2            | 5,9            | 1,4            | 0,8            | 0,0            | 3,4     | 0,0            |
| Merlo                  | 9,8     | 3,4     | 0,1     | 4,3            | 25,8           | 8,5            | 4,2            | 11,3       | 22,6           | 6,4            | 1,0            | 0,1            | 0,0            | 2,6     | 0,0            |
| Tordo bottaccio        | 0,6     | 0,4     | 0,0     | 1,8            | 0,0            | 0,0            | 0,0            | 0,0        | 87,3           | 7,6            | 1,8            | 0,0            | 0,0            | 0,6     | 0,0            |
| Tordela                | 4,2     | 6,1     | 0,0     | 1,0            | 14,1           | 24,3           | 1,3            | 0,4        | 40,1           | 5,3            | 0,4            | 0,0            | 0,0            | 2,6     | 0,0            |

*Tabella 4. Matrice specie/campione contenente i valori specifici di baricentro ambientale delle diverse variabili ambientali.* 

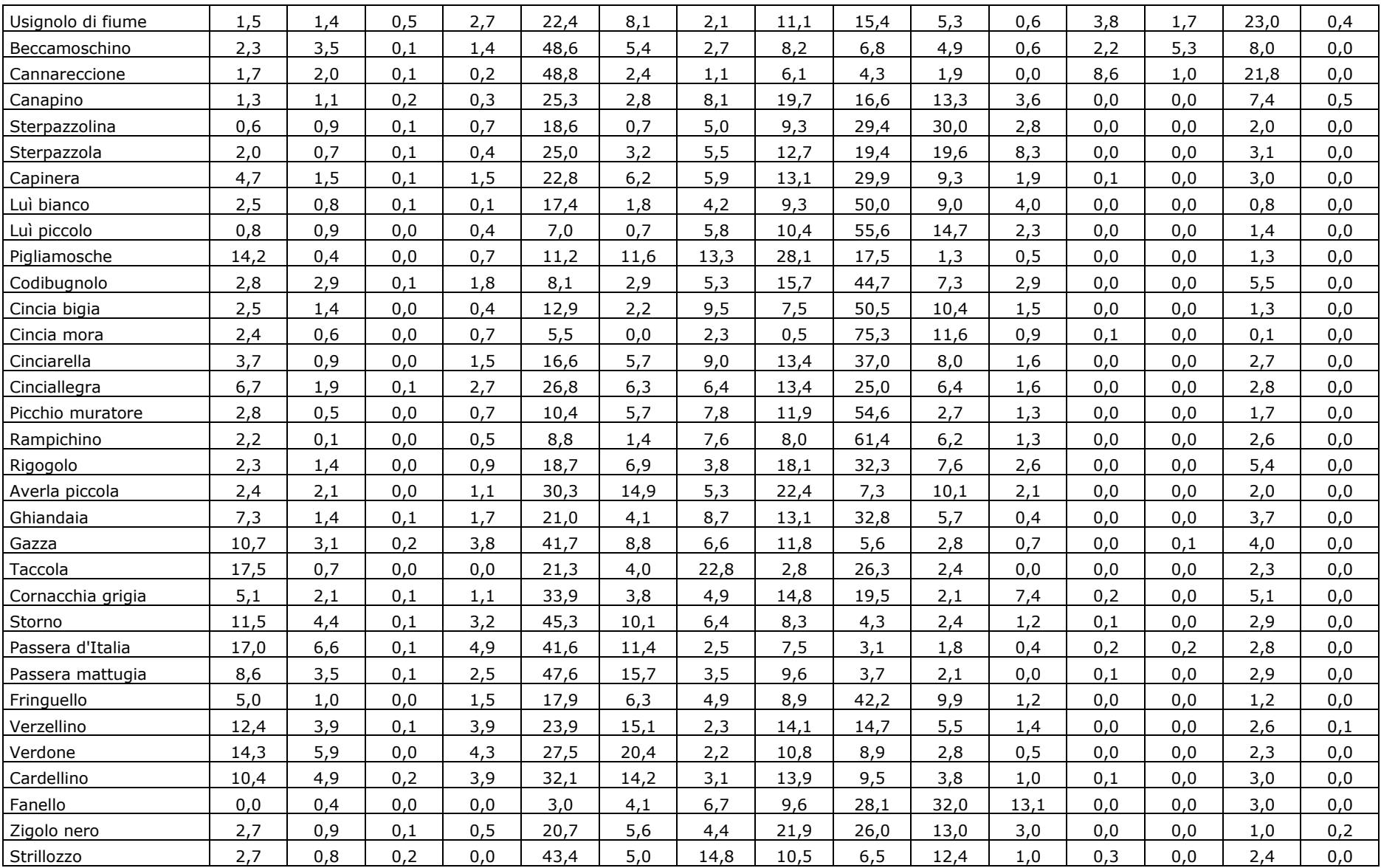

#### **2.3 INDIVIDUAZIONE DI GRUPPI OMOGENEI DI SPECIE**

La matrice specie/baricentri è stata sottoposta all'analisi dell'agglomerazione (*cluster analysis*) per individuare, tra le specie comuni, gruppi di specie con preferenze ambientali tra loro comparabili. Si è ritenuto di escludere dall'analisi le seguenti variabili ambientali che sono rappresentate in maniera molto marginale perché rilevate in poche stazioni di rilevamento: variabile 4.2 (Zone umide costiere) e variabile 5.2 (Acque marine).

I gruppi di specie sono stati identificati "tagliando" il dendrogramma, generato dalla matrice "ridotta", a livello di correlazione pari a 0,5, (Figura ). In Tabella 5, per meglio evidenziare l'appartenenza delle specie ai diversi gruppi e per facilitare la lettura delle analisi successive, viene indicato il numero assegnato al *cluster* (da 1 a 6) in cui ricade ciascuna specie.

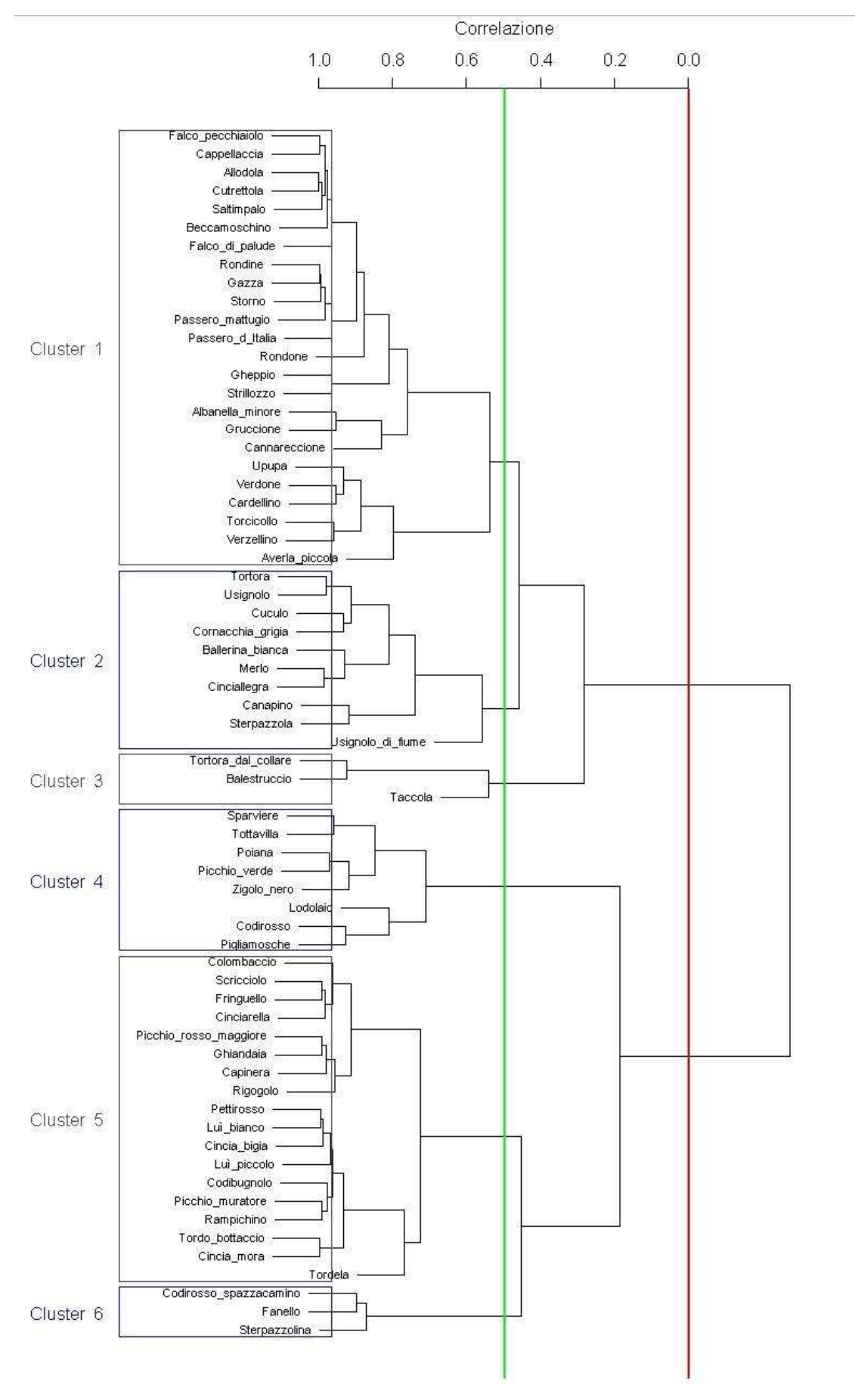

*Figura 3. Dendrogramma prodotto dalla cluster analysis, con selezione dei cluster basata sui livelli di correlazione 0 (linea rossa) e 0,5 (linea verde).* 

*Tabella 5. Cluster di appartenenza di ciascuna specie diffusa sul territorio regionale; i cluster sono stati identificati sulla base di un valore di correlazione pari a 0,5. In rosso sono segnalate le specie che concorrono alla formazione del Farmland Bird Index. La Pavoncella, appartenendo ad un Ordine sistematico non considerato nelle analisi, non compare nelle stesse e nemmeno nella Tabella 5.* 

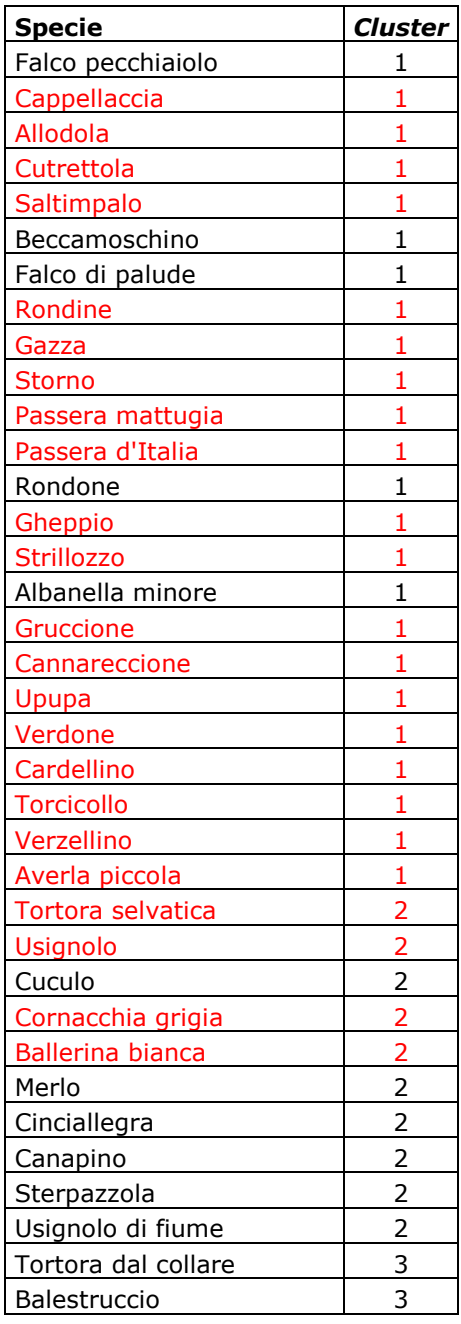

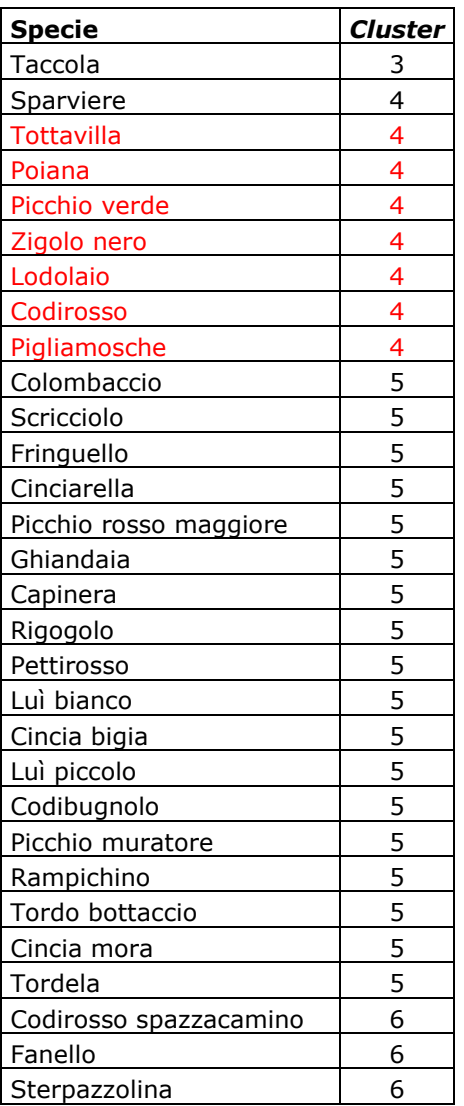

#### **2.4 COLLOCAZIONE DEI CLUSTER NELLO SPAZIO DEFINITO DALLE PREFERENZE AMBIENTALI**

#### **2.4.1 Analisi delle componenti principali – PCA**

L'analisi delle componenti principali ha identificato due assi principali in grado di "spiegare" il 82,5% della varianza dei dati (Tabella 6).

*Tabella 6. Risultati della PCA: identificazione degli assi principali. In grassetto quelle che costituiscono gli estremi del gradiente identificato dagli assi 1 e 2. In tabella sono presenti solo i valori associati alle variabili ambientali risultate significative.* 

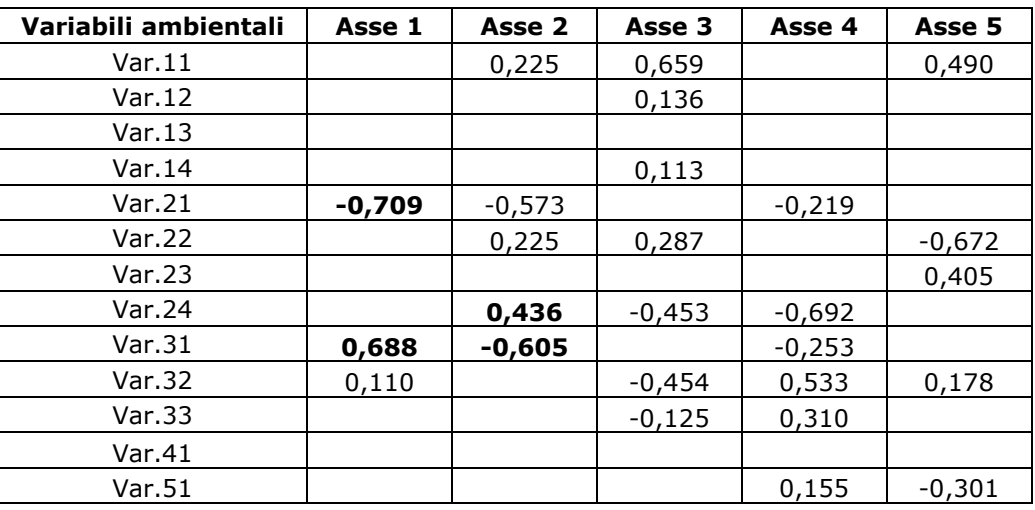

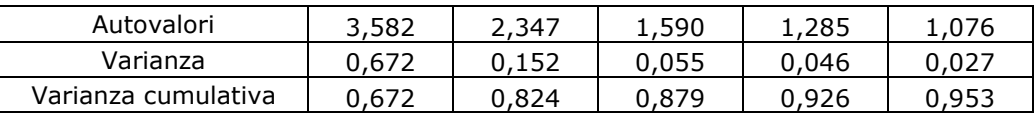

I punteggi delle specie (*scores*) relativi alle prime due componenti sono stati utilizzati per produrre un grafico bidimensionale (*biplot*) che ha aiutato a chiarire il posizionamento ecologico delle specie stesse (Figura 4).

Il primo asse rappresenta un chiaro gradiente "seminativi-boschi" (Asse 1, in orizzontale nella figura), mentre il secondo asse è di più difficile interpretazione: all'estremo inferiore infatti sono presenti specie legate sia la variabile 3.1 "Boschi" sia la variabile 2.1 "Seminativi", mentre all'estremo superiore è legata la variabile 2.4 "Aree agricole eterogenee". Tuttavia, dall'analisi della distribuzione delle specie nel nuovo spazio identificato dai primi due assi generati dalla PCA, si può dedurre che le specie legate agli ambienti agricoli siano quelle incluse nei *cluster* 1, 2, 3 e 4.

Nel grafico in Figura 4, per facilitare la comprensione del legame delle singole specie con i gradienti identificati, sono stati riportati i codici Euring delle specie incluse in ciascun gruppo selezionato (per la corrispondenza dei codici alle specie si veda la Tabella 3).

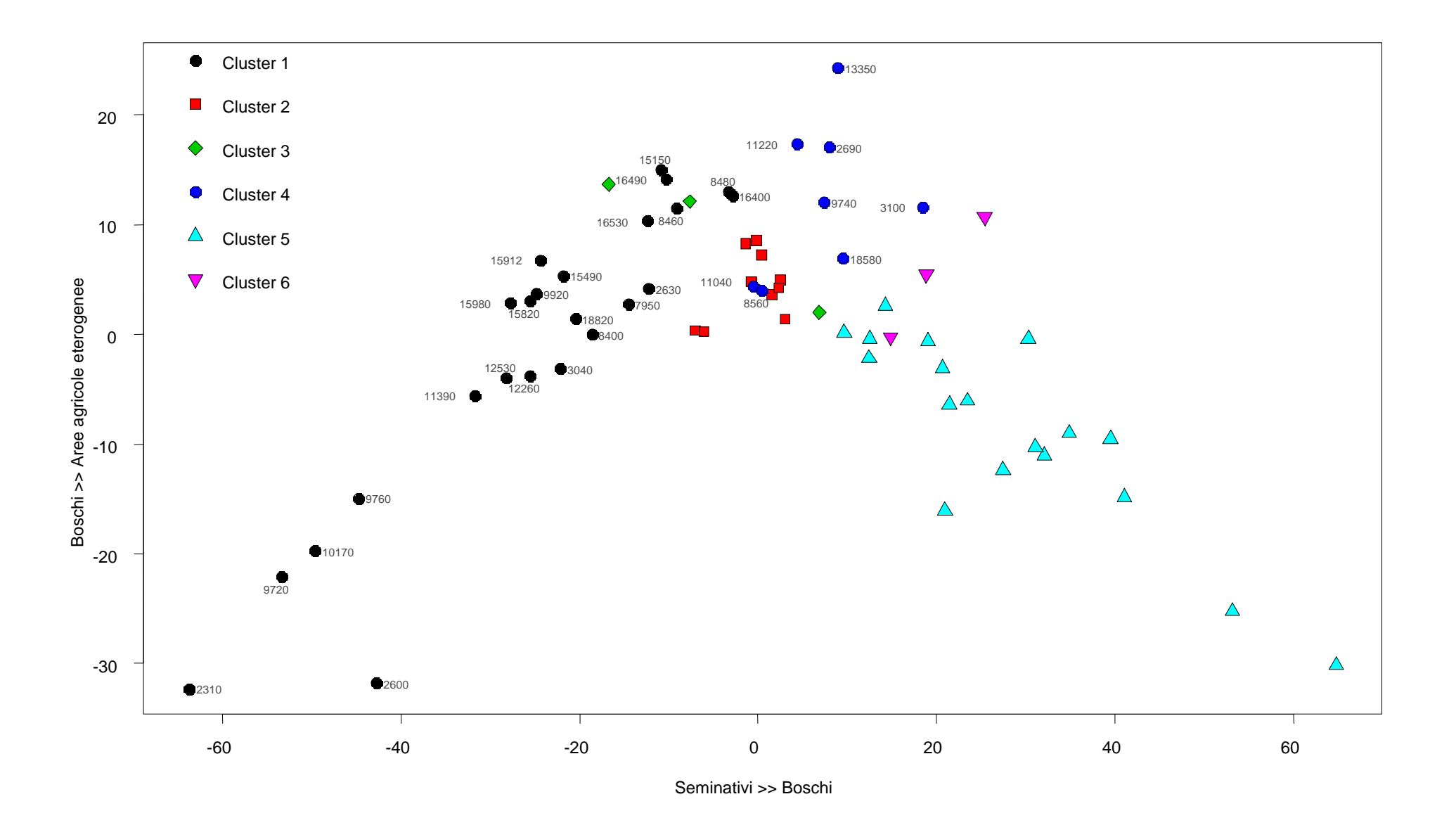

*Figura 4. Biplot illustrante la disposizione, lungo i due assi principali individuati dalla PCA, delle specie appartenenti ai sei cluster identificati attraverso l'analisi di agglomerazione.* 

#### **2.4.2 Analisi della Corrispondenza (o Reciprocal Averaging) - CA**

L'analisi della corrispondenza ha permesso di "riassumere" le informazioni contenute nella matrice specie/baricentri in modo che queste potessero essere rappresentate in due dimensioni e misurate secondo lo stesso metro: la rappresentazione simultanea delle due informazioni presenti nella matrice (Comunità ornitiche e Variabili ambientali) permette quindi di caratterizzare le comunità in funzione delle loro preferenze ambientali.

Dall'analisi del joint plot si può notare (Figura ) come le comunità di specie localizzate a "minore distanza" dalle variabili ambientali "agricole" siano rappresentate sicuramente dal *cluster* 1 ("vicino" alla variabile 2.1 "Seminativi" e 2.2 "Colture permanenti") e dal *cluster* 4 (più o meno equidistante rispetto alle variabili ambientali 2.3 "Pascoli e prati permanenti" e 2.4 "Aree agricole eterogenee"). Il *cluster* 3, invece, risulta vicino alle variabili 1.1 "Zone edificate" e 1.4 "Aree di verde attrezzato". Il *cluster* 2 è equidistante dalle variabili agricole 2.1 e 2.4 e dalla variabili 5.1 "Acque interne".

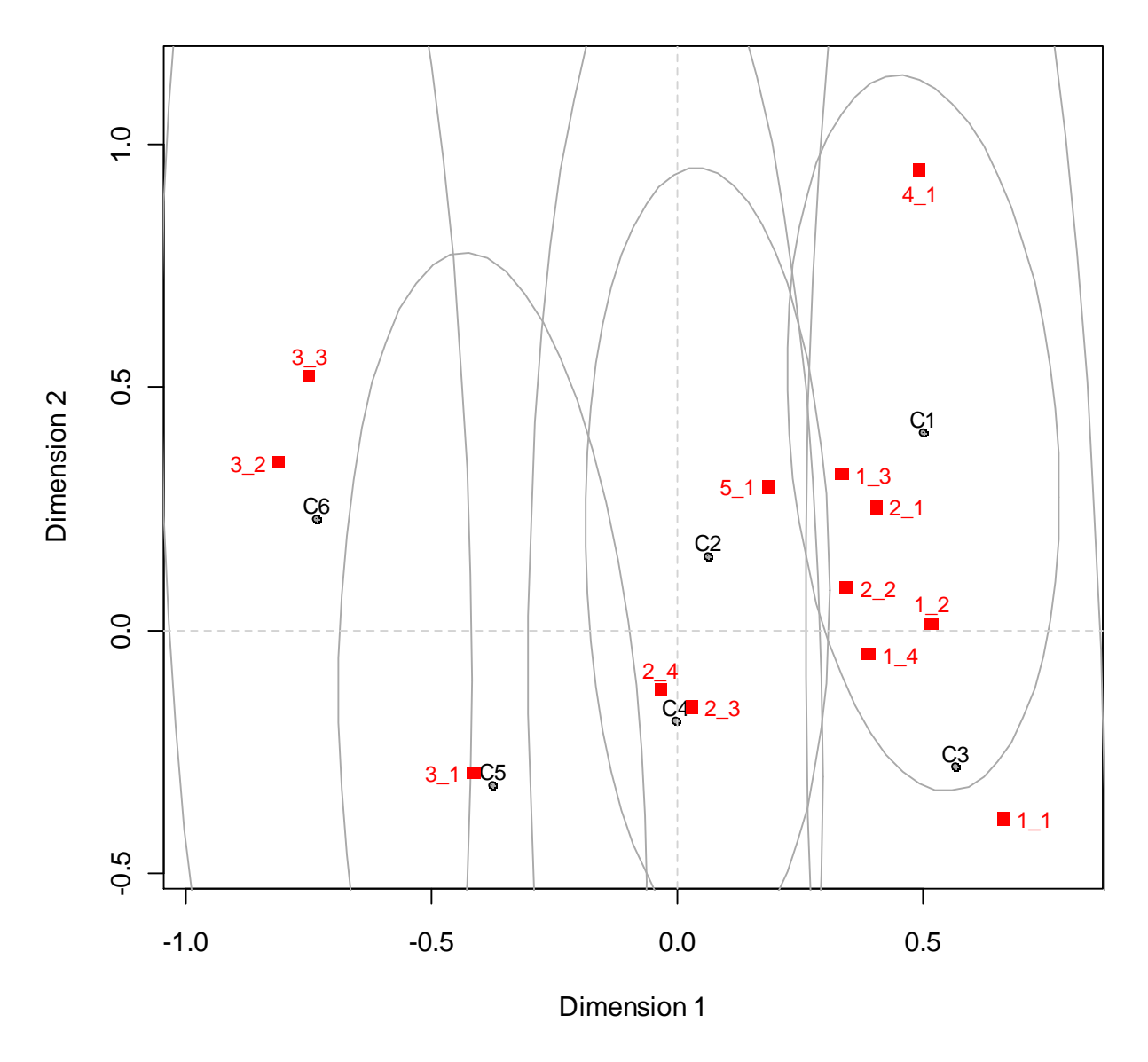

**Column Plot**

*Figura 5. Joint plot con ellissoidi di confidenza. I punti rappresentano le comunità ornitiche, i quadrati rossi le variabili ambientali.* 

#### **2.4.3 non-metric Multi-Dimensional Scaling - nMDS**

Il grafico risultante dalla *non-metric Multi-Dimensional Scaling* (Figura ) conferma la relativa vicinanza del *cluster* 1 alla variabile 2.1 "Seminativo" e alla variabile 2.2 "Colture permanenti, nonostante le variabili ambientali più vicine siano 1.3 "Terreni artefatti" e 5.1 "Acque interne"; il legame della variabile 2.3 "Pascoli e prati permanenti" è evidente per il *cluster* 4. I *cluster* 2 3 confermano la non vicinanza con variabili ambientali agricole.

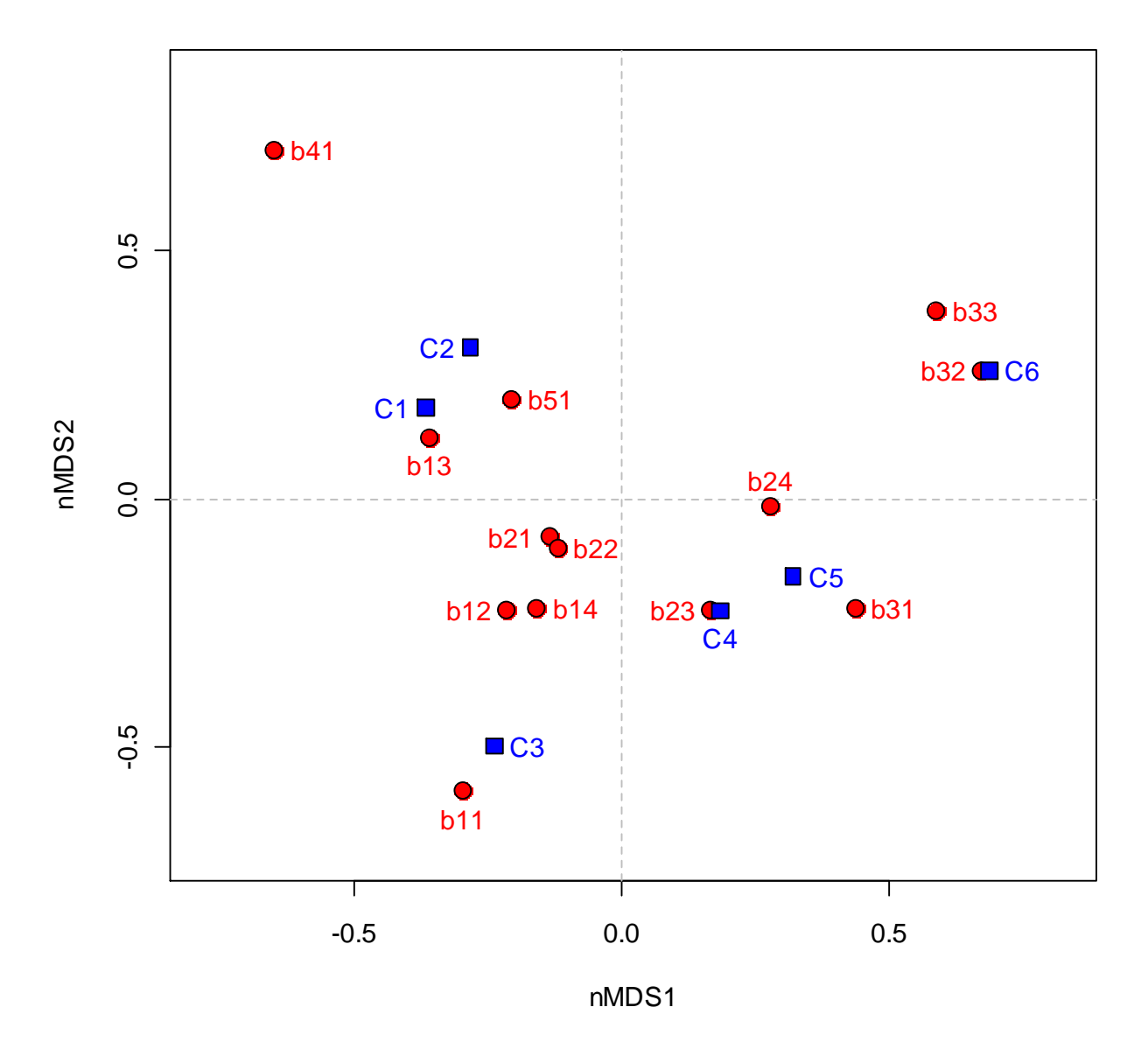

*Figura 6. Grafico risultante dall'analisi nMDS. In blu sono indicate le comunità ornitiche, in rosso le variabili ambientali.* 

## **3. PIANO DI MONITORAGGIO**

Il piano di monitoraggio per la definizione attendibile del *Farmland Bird Index* regionale è mostrato in Figura 7.

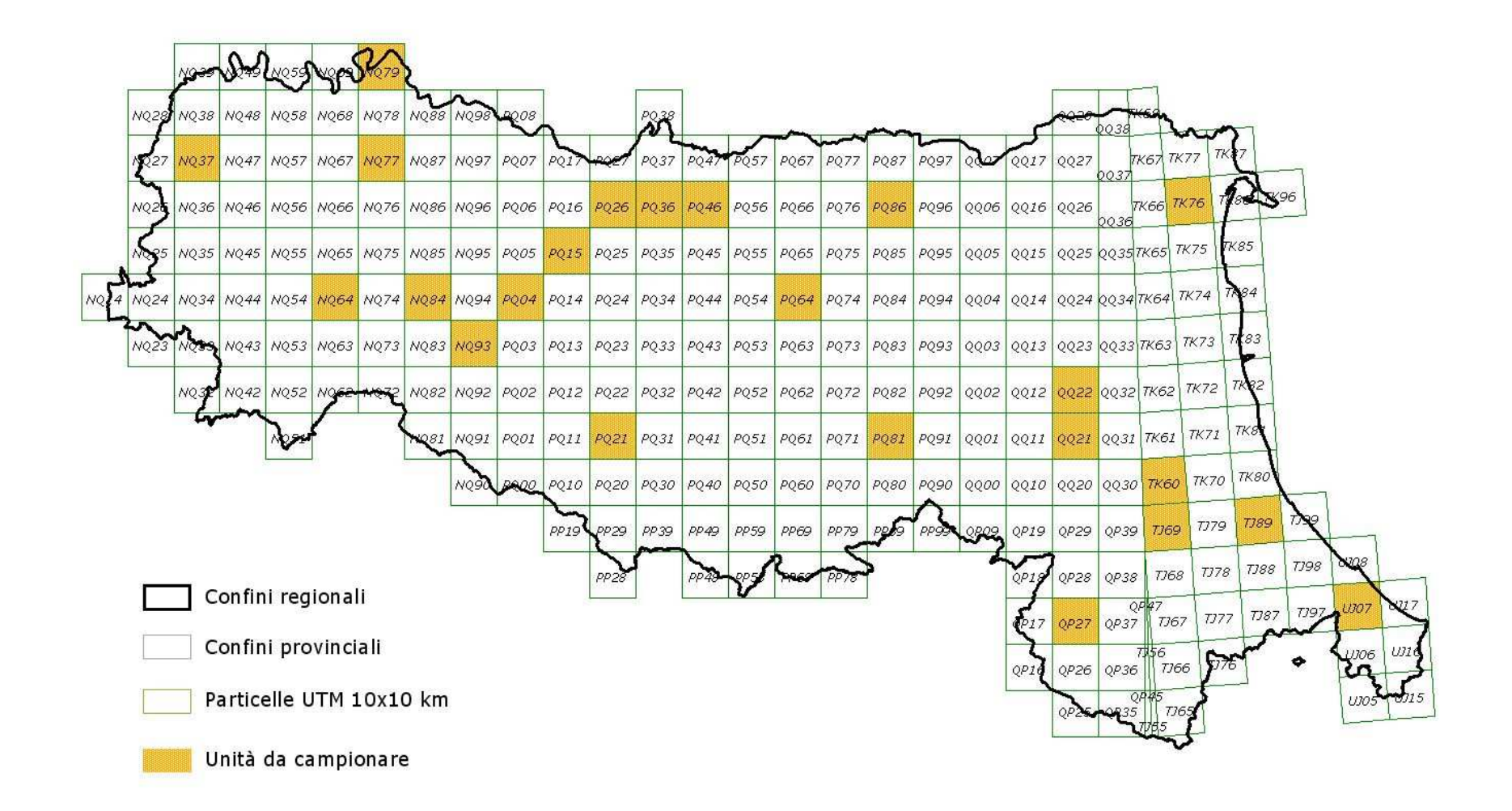

*Figura 7. Distribuzione della aree (Particelle UTM 10x10 km) in cui effettuare annualmente i rilevamenti dell'avifauna nidificante.* 

L'elenco delle particelle selezionate e il numero di punti d'ascolto da effettuarsi in ciascuna particella è inoltre elencato nella Tabella 7.

Nelle Figure dalla 7 alla 10 è riportata, per ciascuna particella selezionata, la localizzazione delle stazioni (quadrati 1x1, identificati sulla base della griglia UTM) in cui effettuare i punti d'ascolto.

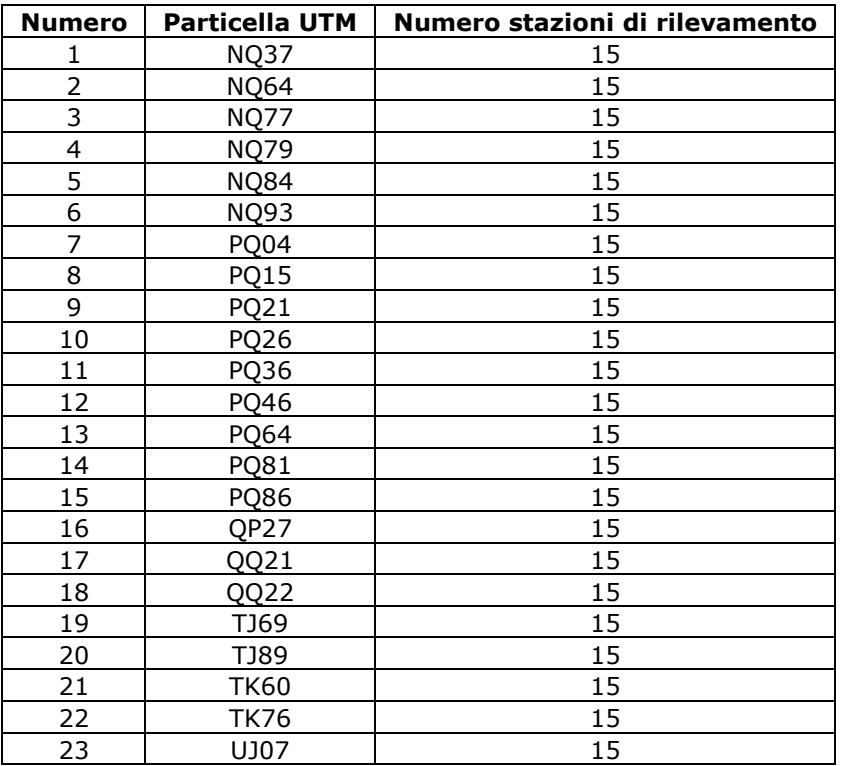

*Tabella 7. Particelle UTM in cui effettuare annualmente i rilevamenti dell'avifauna e relativo numero di stazioni.* 

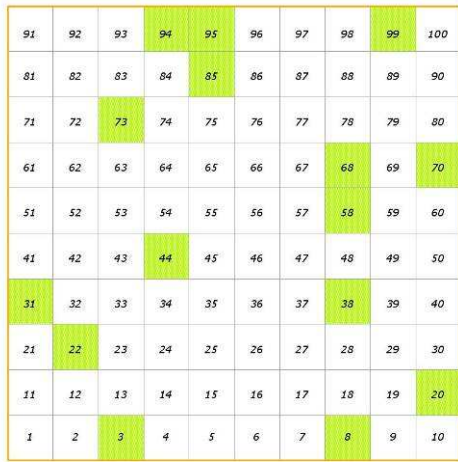

**NQ37** 

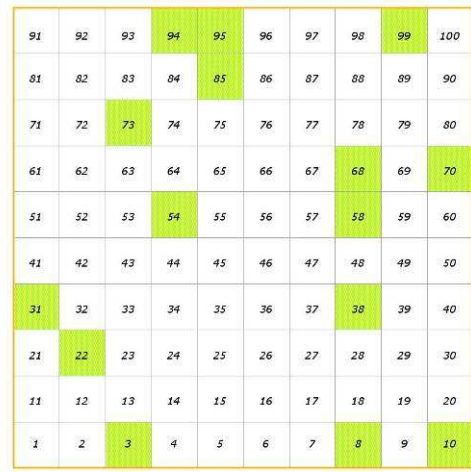

**NQ77** 

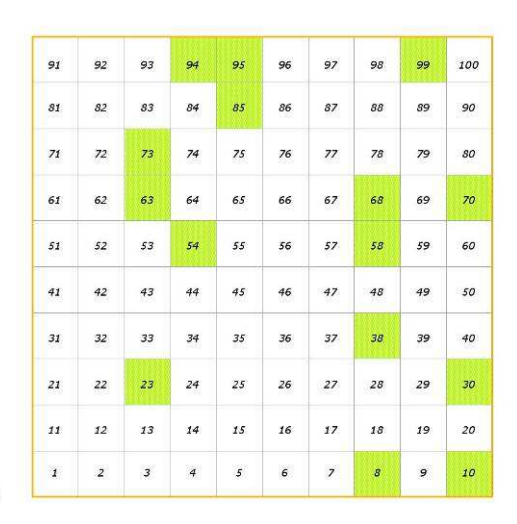

 $\frac{1}{2}$  $\overline{77}$  $70^{\circ}$  $60^{\circ}$  $\sqrt{52}$  $\bf 46$  $2\sqrt{5}$  $\mathbf{27}$  $\mathbf{26}$  $\it{11}$  $12\,$  $\bf 15$  $17\,$  $\it 18$  $\boldsymbol{I}$  $\boldsymbol{z}$  $\overline{\phantom{a}}$  $\overline{4}$  $\bar{\mathfrak{s}}$  $\epsilon$  $\bar{\mathbf{z}}$ 

**NQ64** 

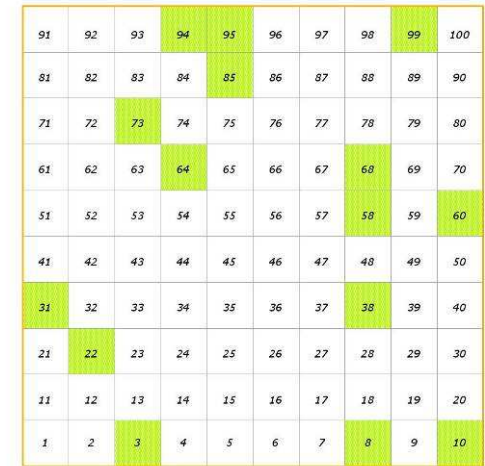

**NQ79** 

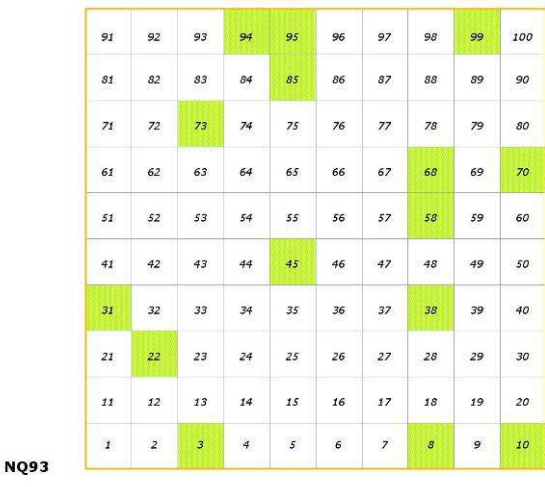

**NQ84** 

*Figura 7. Distribuzione delle stazioni di rilevamento all'interno delle Particelle UTM: NQ37, NQ64, NQ77, UTM NQ79, NQ84 e NQ93.* 

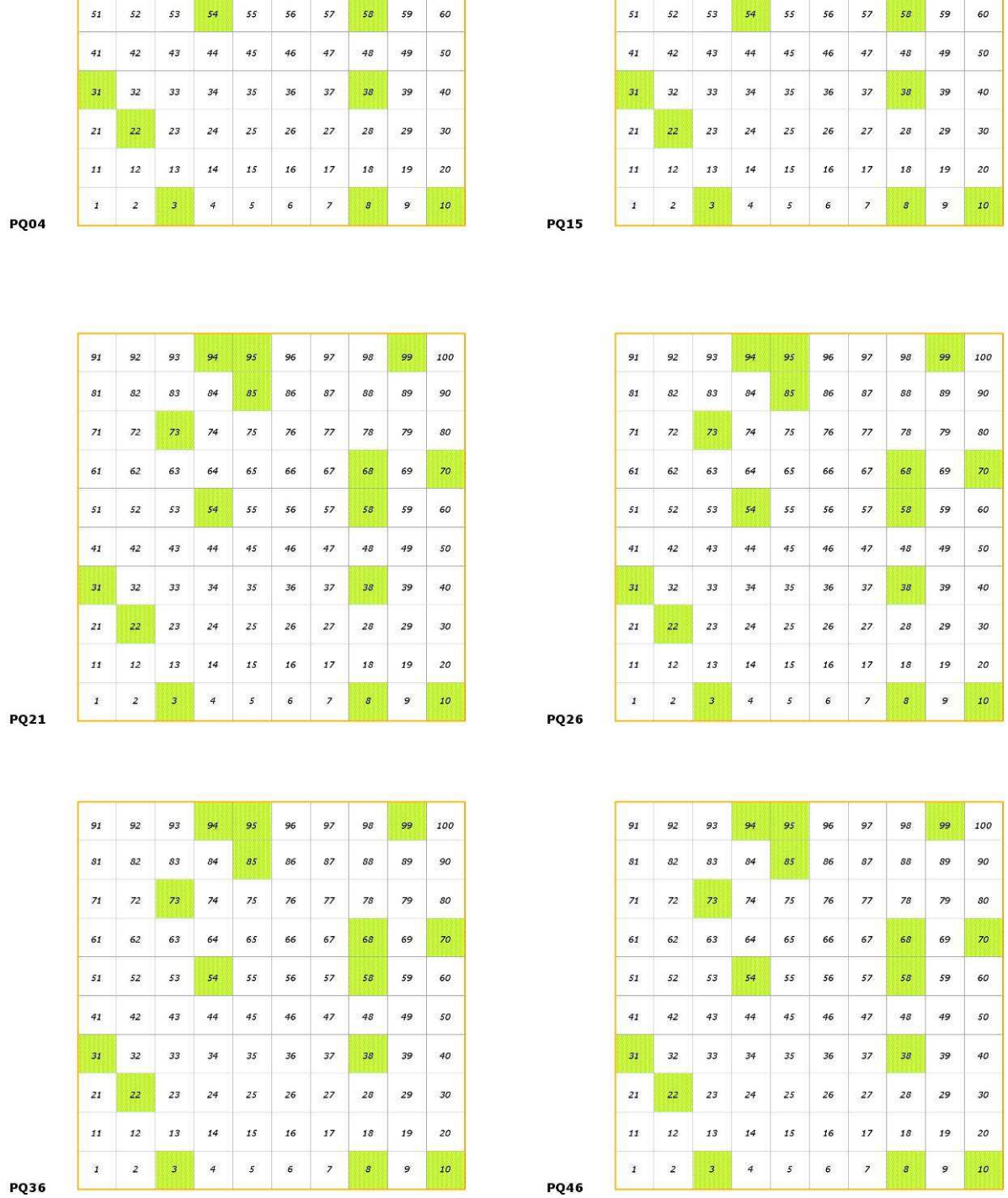

 $\mathbf{z}_1$ 

 $\mathcal{S}2$  ${\it 83}$ 

 $7\sqrt{5}$ 

 $\mathcal{S}\mathcal{S}$ 

> $77\,$  $78\,$

 $76\,$ 

94 95

 $75\,$  $76\,$ 

 $53$ 

 $77\,$ 

 $78\,$ 

 $\mathfrak{g}_2$  ${\it 33}$  $\mathcal{S}\mathcal{S}$  $90\,$ 

 $62\,$ 

 ${\it so}$ 

*Figura 8. Distribuzione delle stazioni di rilevamento all'interno delle Particelle UTM: PQ04, PQ15, PQ21, PQ26, PQ36, PQ46.* 

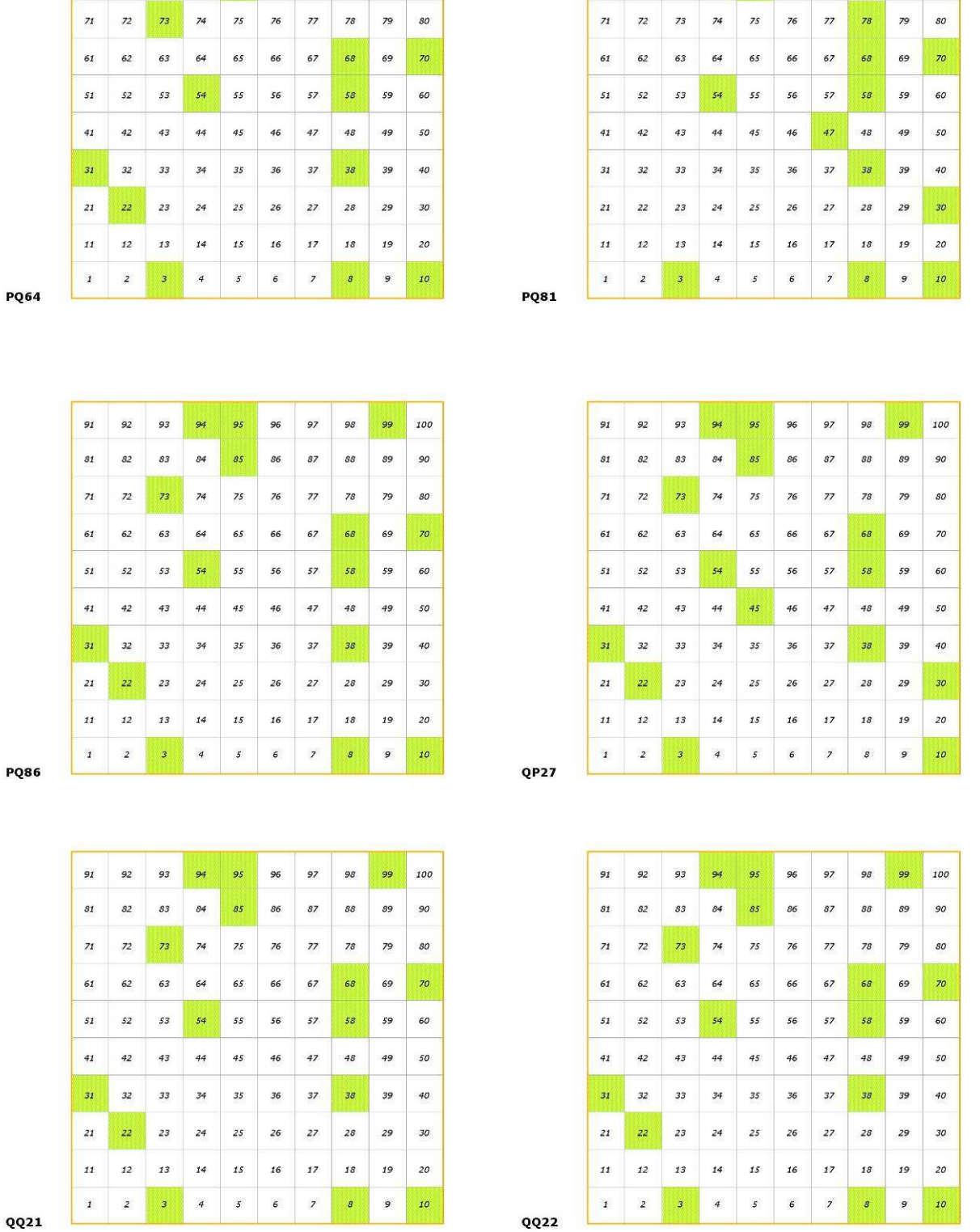

92 93

82 83

 92 93

 $\mathcal{S}2$ 

*Figura 9. Distribuzione delle stazioni di rilevamento all'interno delle Particelle UTM: UTM PQ64, PQ81, PQ86, QP27, QQ21, QQ22.* 

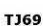

81 82

 $61 62$ 

 $52$ 

 $|11|$  12

 $\vert 1 \vert$ 

 $\overline{3}$  $\overline{\mathbf{z}}$ 

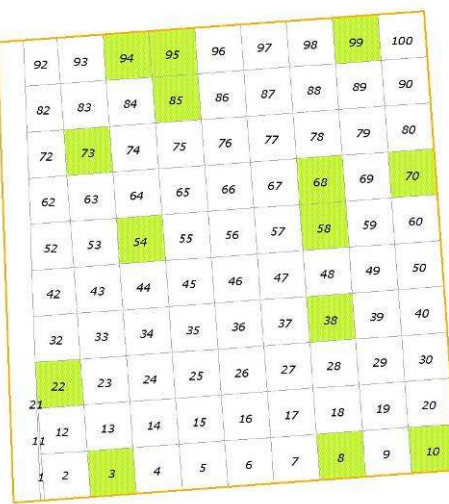

**TK60** 

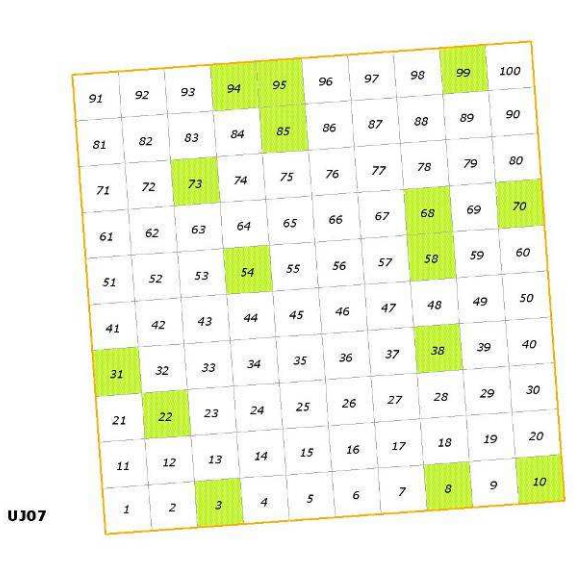

*Figura 10. Distribuzione delle stazioni di rilevamento all'interno delle Particelle UTM: TJ69, TJ89, TK60, TK76 e UJ07.*

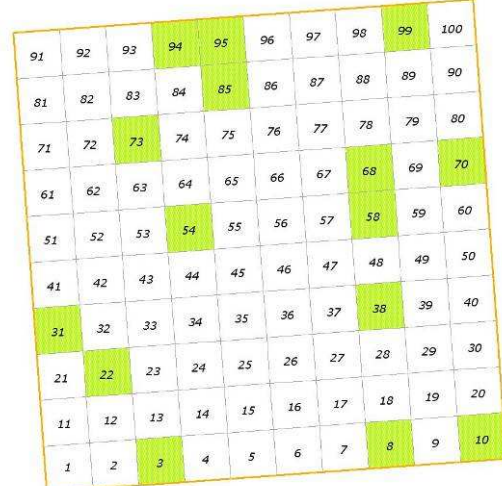

TJ89

> $\overline{77}$  $76\,$  $\mathfrak{I} \mathfrak{I}$

 $\sqrt{50}$ 

 ${\bf 20}$ 

 $\mathcal{S}7$ 

 $\mathbf{27}$ 

> $17\,$

 $\boldsymbol{7}$  $\epsilon$ 

 $\sqrt{46}$ 

 $\overline{4}$  $\sqrt{s}$ 

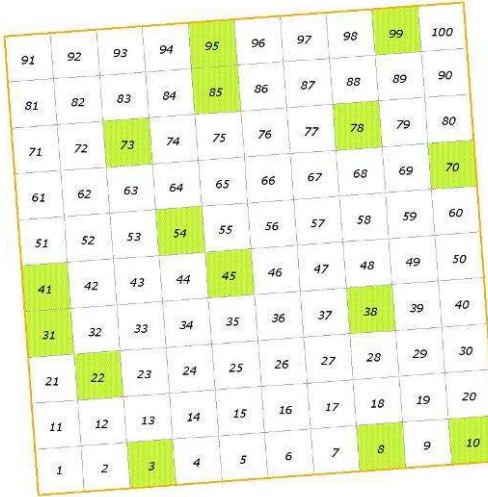

**TK76** 

Il reticolo UTM che identifica le particelle è sovrapponibile, eventualmente mediante apposita trasformazione di sistema di coordinate, a qualunque cartografia digitale (tavolette IGMI, cartografie regionali). Si sottolinea che le particelle UTM non coincidono con le singole tavolette IGMI o con i singoli tagli della eventuale cartografia regionale. Un esempio di sovrapposizione tra le particelle UTM e la cartografia IGMI (tavolette 1:25.000) è illustrato nella Figura 11.

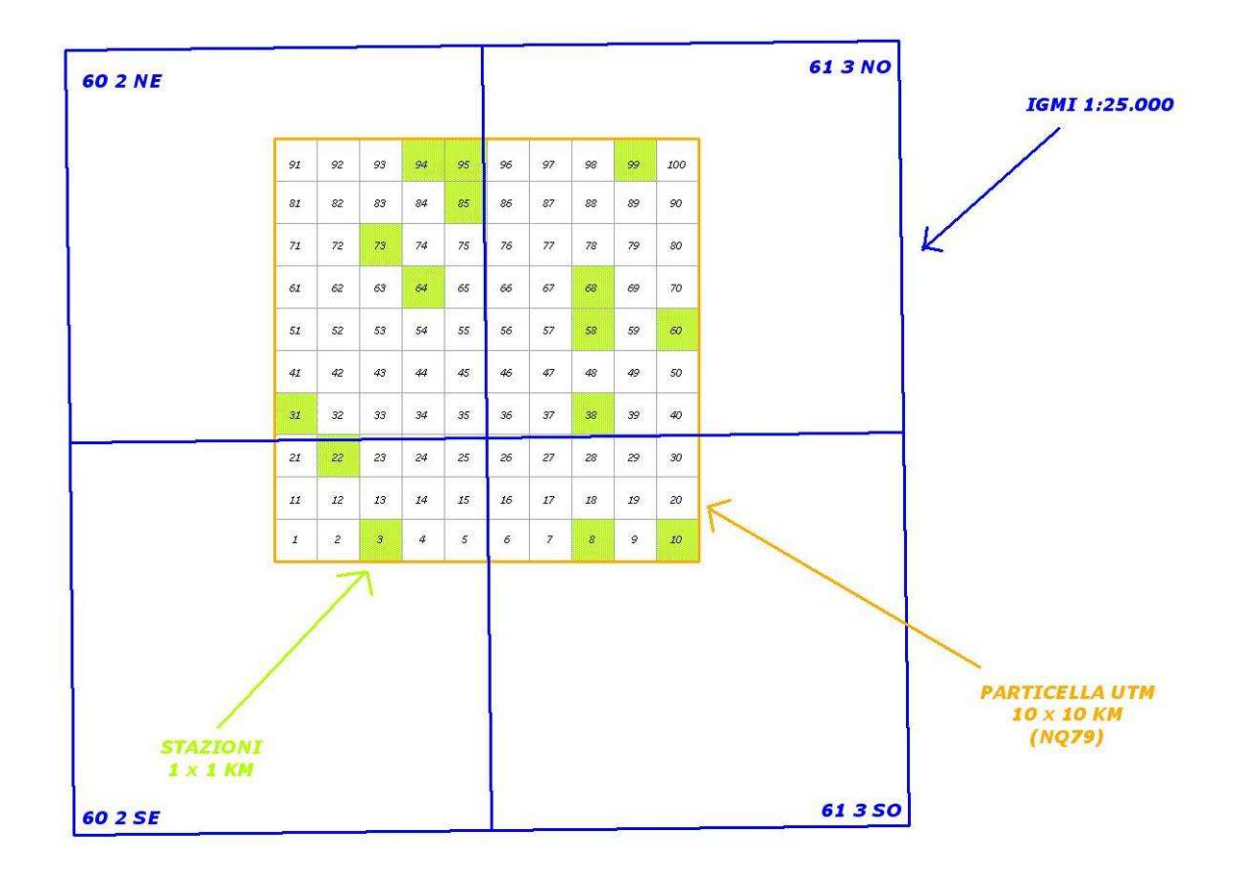

*Figura 11. Esempio di sovrapposizione tra la particella UTM 10x10 km WF80 e la cartografia IGMI (tavolette 1:25.000).*

Un esempio di localizzazione delle stazioni di rilevamento, sulla base della cartografia IGMI (tavolette 1:25.000) è mostrato in Figura 12.

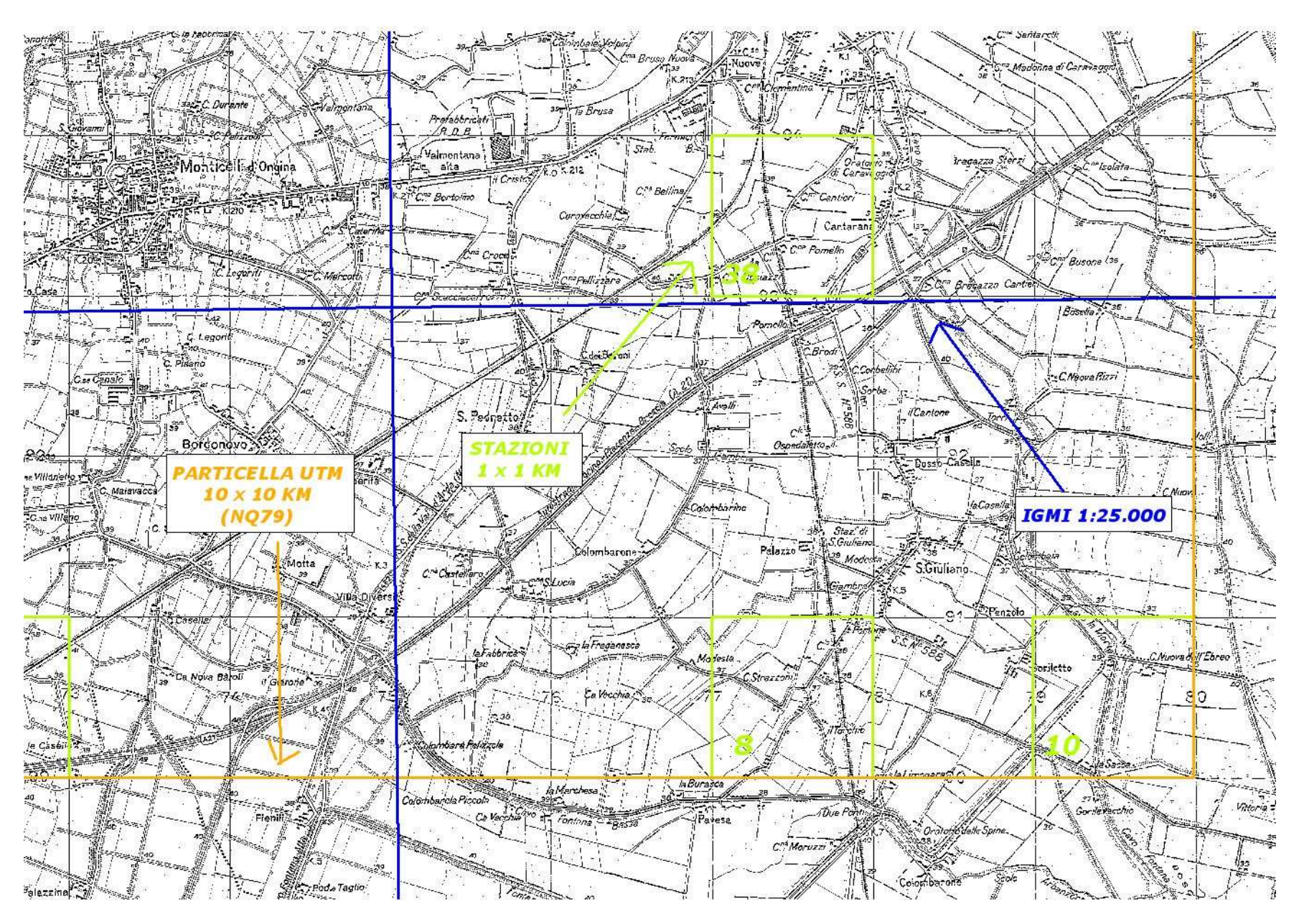

*Figura 12. Esempio di localizzazione delle stazioni di rilevamento, sulla base della cartografia IGMI (tavolette 1:25.000)*

# **4. SELEZIONE DEI DATI PER L'ANALISI**

La definizione degli andamenti di popolazione delle specie di ambiente agricolo è stata realizzata utilizzando i dati relativi a 20 particelle UTM 10x10 km (17 delle quali rilevate nel 2009), illustrate nella Figura 13, che si riferiscono complessivamente a 1.271 punti d'ascolto, suddivisi negli anni 2000-2009 come indicato nella Figura 14.

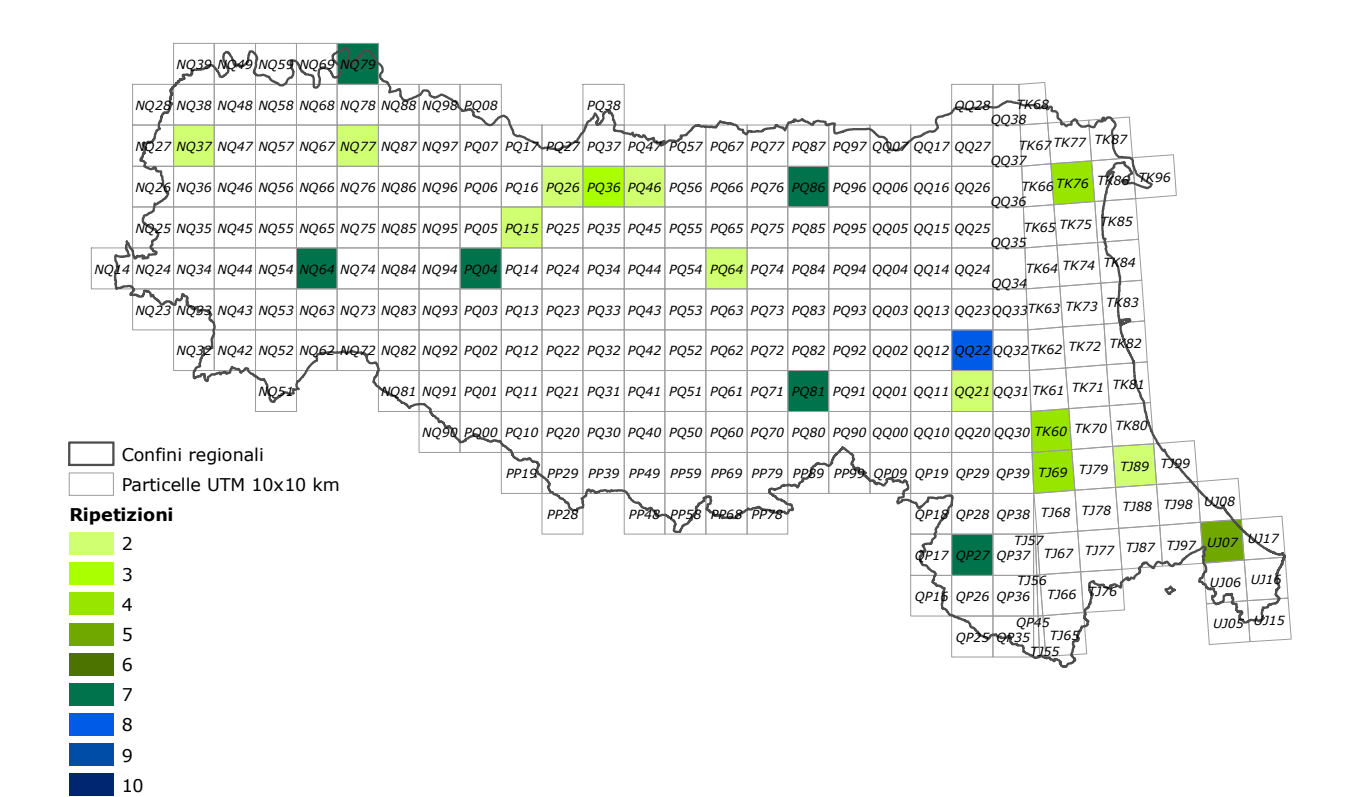

*Figura 13. Particelle UTM 10x10 km utilizzate nel calcolo degli andamenti delle specie tipiche di ambiente agricolo e dell'andamento del Farmland Bird Index.* 

*Figura 14. Numero di rilevamenti per anno (punti d'ascolto) considerati nelle analisi degli andamenti delle specie tipiche degli ambienti agricoli.* 

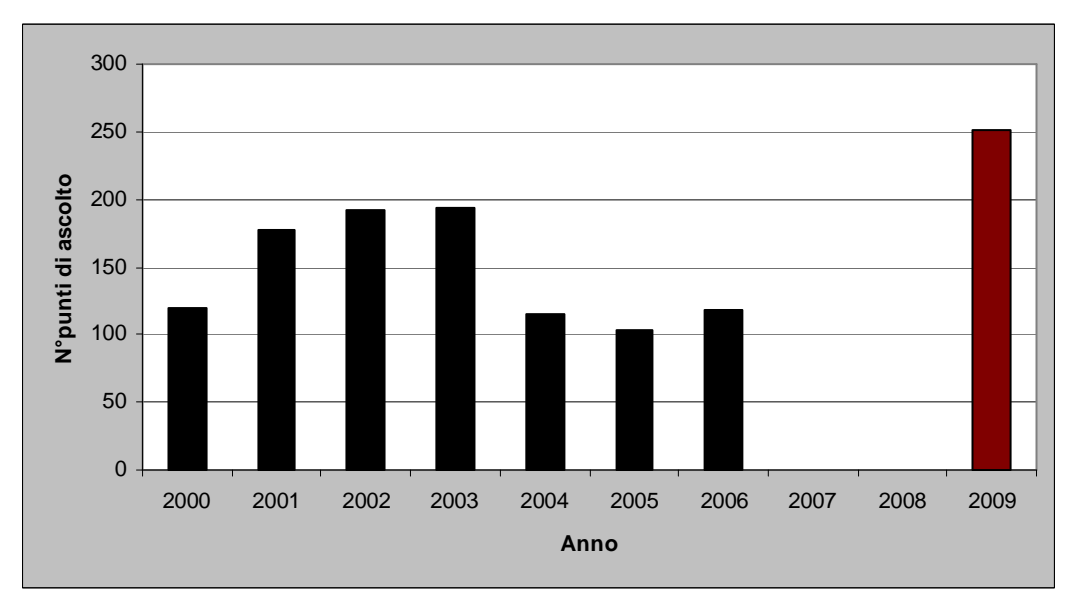

## **5. TENDENZE DI POPOLAZIONE DELLE SPECIE SELEZIONATE**

Per ciascuna delle 31 specie selezionate, sono stati calcolati gli indici annuali di popolazione e la tendenza generale mediante il software TRIM (Pannekoek & van Strien 2001; van Strien & Pannekoek 2001), come raccomandato dall'EBCC.

I dati raccolti nella stagione di nidificazione 2009 con il contributo del Ministero per le Politiche Agricole Alimentari e Forestali, congiuntamente a quelli già presenti nella banca dati del progetto Mito2000 relativi al periodo 2000-2008 (in Emilia-Romagna i dati del progetto Mito2000 sono stati raccolti grazie al coordinamento della Cooperativa ST.E.R.N.A), consentono di definire con certezza, al momento attuale, le tendenze in atto di sole dieci specie sulle 31 considerate: oltre alle sei specie in diminuzione significativa già citate prima, è stato possibile evidenziare una tendenza significativa all'aumento per quattro specie, Gheppio, Gazza e Storno– in moderato aumento – e Pavoncella – in aumento marcato (Tabella 8).

Per la maggior parte delle specie analizzate non risulta possibile identificare una tendenza in atto e, inoltre, molte specie sono caratterizzate da oscillazioni ampie sia per motivi legati alla mancanza di rilevamenti in alcuni anni sia probabilmente alla scarsa diffusione delle stesse nelle aree monitorate.. Alcune delle specie censite presentano mediamente con un basso numero di coppie, come si può evincere dalla Tabella 8. Per queste specie rare la probabilità di rilevamento è spesso legata a fattori casuali, inoltre l'indice di popolazione è soggetto ad ampie fluttuazioni stocastiche (anche a fronte di variazioni numeriche modeste), di conseguenza l'analisi degli andamenti di tali specie potrebbe portare a risultati di difficile interpretazione. E' possibile che i numeri relativi a tali specie aumentino nei prossimi anni in conseguenza dell'ampliamento dell'area censita. In caso contrario, si verificherà l'opportunità di mantenere o meno queste specie nella lista che porta alla definizione del *Farmland Bird Index*.

A pagina 32 sono riportati gli andamenti di tutte le 31 specie, nella Figura 15 è mostrata la suddivisione delle specie secondo le tendenze in atto, mentre nelle seguente Tabella 8 sono riassunti i dati salienti delle tendenze di ciascuna specie. Il 19% delle specie mostra una diminuzione moderata.

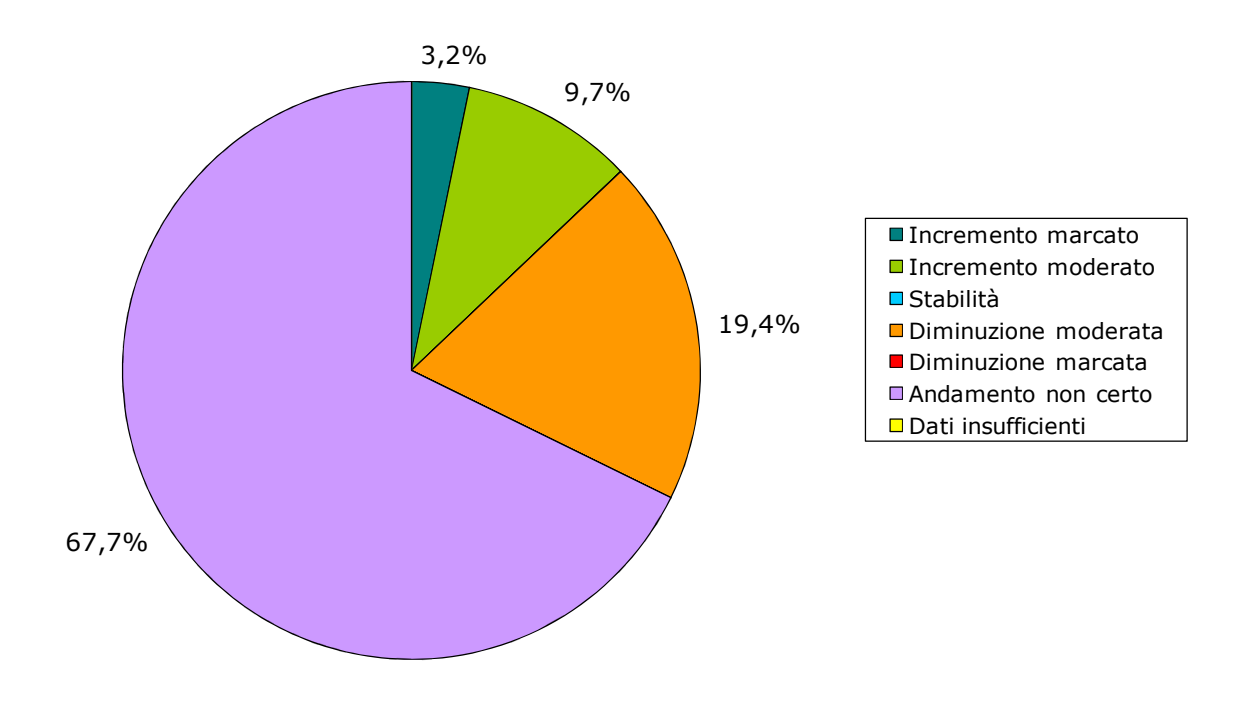

*Figura 15 Suddivisione delle specie secondo le tendenze in atto (periodo 2000-2009).* 

*Tabella 8. Andamento in atto, calcolato per il periodo 2000-2009, variazione media annua, differenza (∆) dell'indice di popolazione tra il 2000 e il 2009*, *significatività (\* = p<0,05; \*\* = p<0,01) degli andamenti e numero totale (nei 10 anni di rilevamento) di coppie delle specie tipiche di ambiente agricolo rilevate e utilizzate nel calcolo del Farmland Bird Index.* 

*Sono evidenziati in giallo i valori inferiori a 40 coppie, corrispondenti ad una media di meno di 5 coppie rilevate per anno.* 

*I colori della colonna Andamento corrispondono a quelli del grafico illustrato in Figura 15.* 

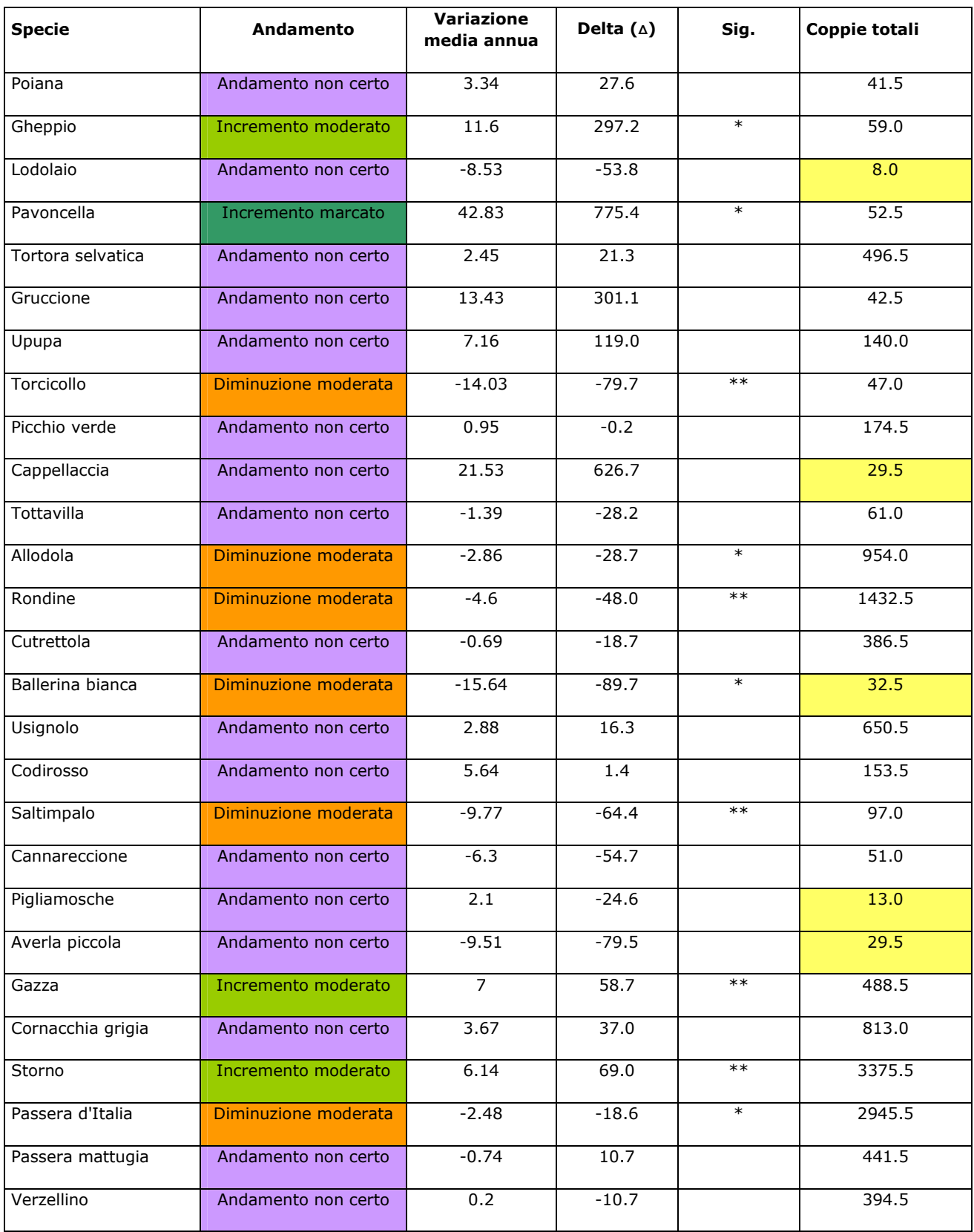

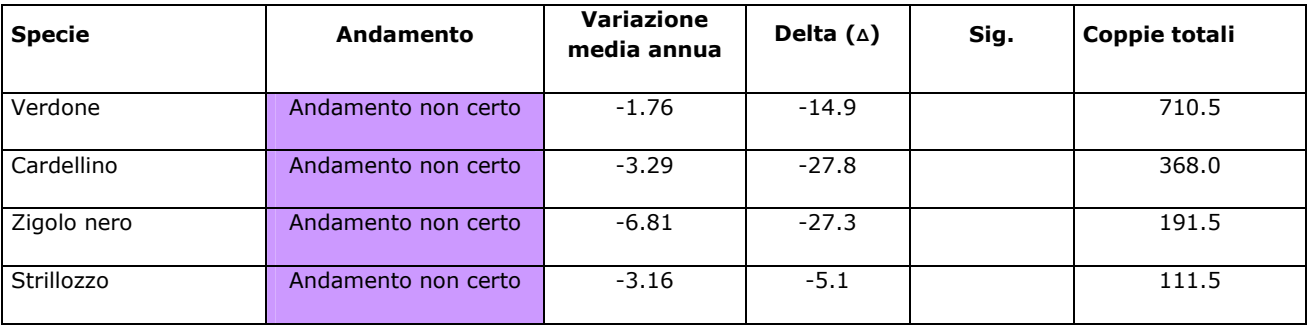

# **6. IL** *FARMLAND BIRD INDEX* **ELABORATO PER L'EMILIA-ROMAGNA NEL DECENNIO 2000 – 2009**

Le specie di ambiente agricolo mostrano complessivamente una diminuzione, tra il 2000 e il 2009, pari al 4,2% (Figura 16). Tale decremento è dovuto soprattutto alle sei specie per le quali è stato possibile evidenziare una tendenza significativa alla diminuzione (Torcicollo, Allodola, Rondine, Ballerina bianca, Saltimpalo e Passera d'Italia) e, in parte, alle 10 specie che, pur non presentando degli andamenti certi, sembrano comunque evidenziare una diminuzione numerica – seppure non significativo dal punto di vista statistico – delle popolazioni regionali. L'andamento del *Farmland Bird Index* regionale presenta due picchi positivi in corrispondenza del 2003 e del 2006 (anno i cui il valore dell'indice raggiunge il suo massimo – 123,3) e un minimo assoluto nel 2004, quando è stato raggiunto il valore di 85,9. Dal 2006 l'andamento appare in diminuzione, tuttavia va tenuto presente che nel 2007 e 2008 non sono stati effettuati rilevamenti e che i valori dell'indicatore in corrispondenza di quegli anni rappresentano una stima.

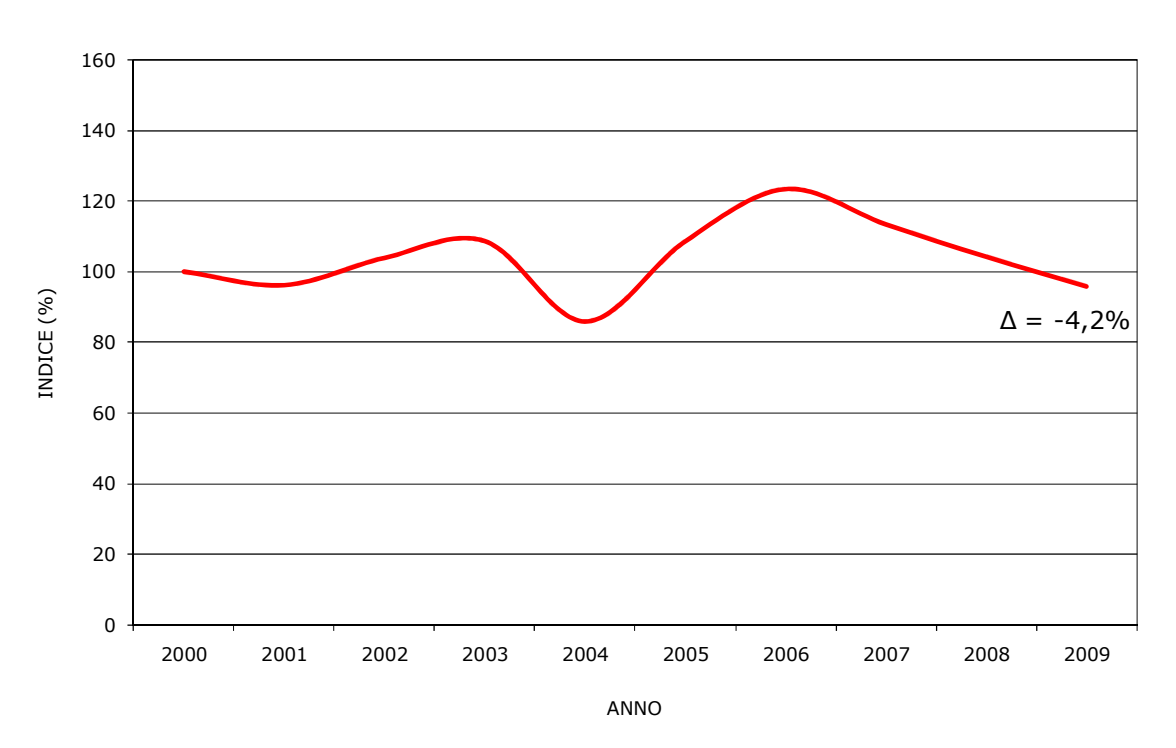

#### **FBI -** *Farmland Bird Index* **Emilia Romagna**

*Figura 17 Andamento del Farmland Bird Index nel periodo 2000-2009.* 

I valori del *Farmland Bird Index*, calcolati per il periodo 2000-2009, sono riportati, suddivisi per anno, nella Tabella 9. Poiché l'indice viene ricalcolato annualmente sulla base dei nuovi dati aggiunti, i valori assunti per ogni stagione di nidificazione possono differire da quelli calcolati in precedenza (2000-2006).

Il proseguimento del monitoraggio dovrebbe consentire, nel tempo, di meglio definire le tendenze in atto delle singole specie e di conseguenza di rendere più affidabile l'indicatore FBI.

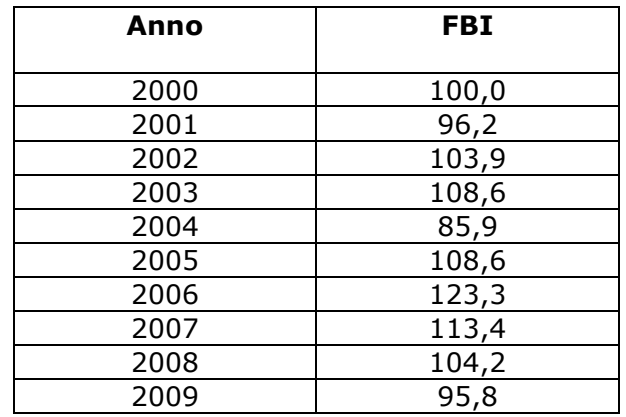

*Tabella 9 Valori assunti dal Farmland Bird Index nel periodo 2000-2009 in Emilia-Romagna.* 

## **7. ANDAMENTI DI DETTAGLIO DELLE SPECIE SELEZIONATE**

Nella Figura 17, sono riportati in forma grafica gli andamenti delle 31 specie considerate. Per ciascuna specie è riportato l'indice annuale di popolazione, relativamente al primo anno di indagine (per il quale l'indice vale 1), calcolato dal software TRIM riguardo ai dati immessi, interpolando i dati mancanti ("imputed data"). Per ciascuna specie è indicato anche il tasso di variazione annuale in termini percentuali (∆). Le specie sono riportate in ordine sistematico.

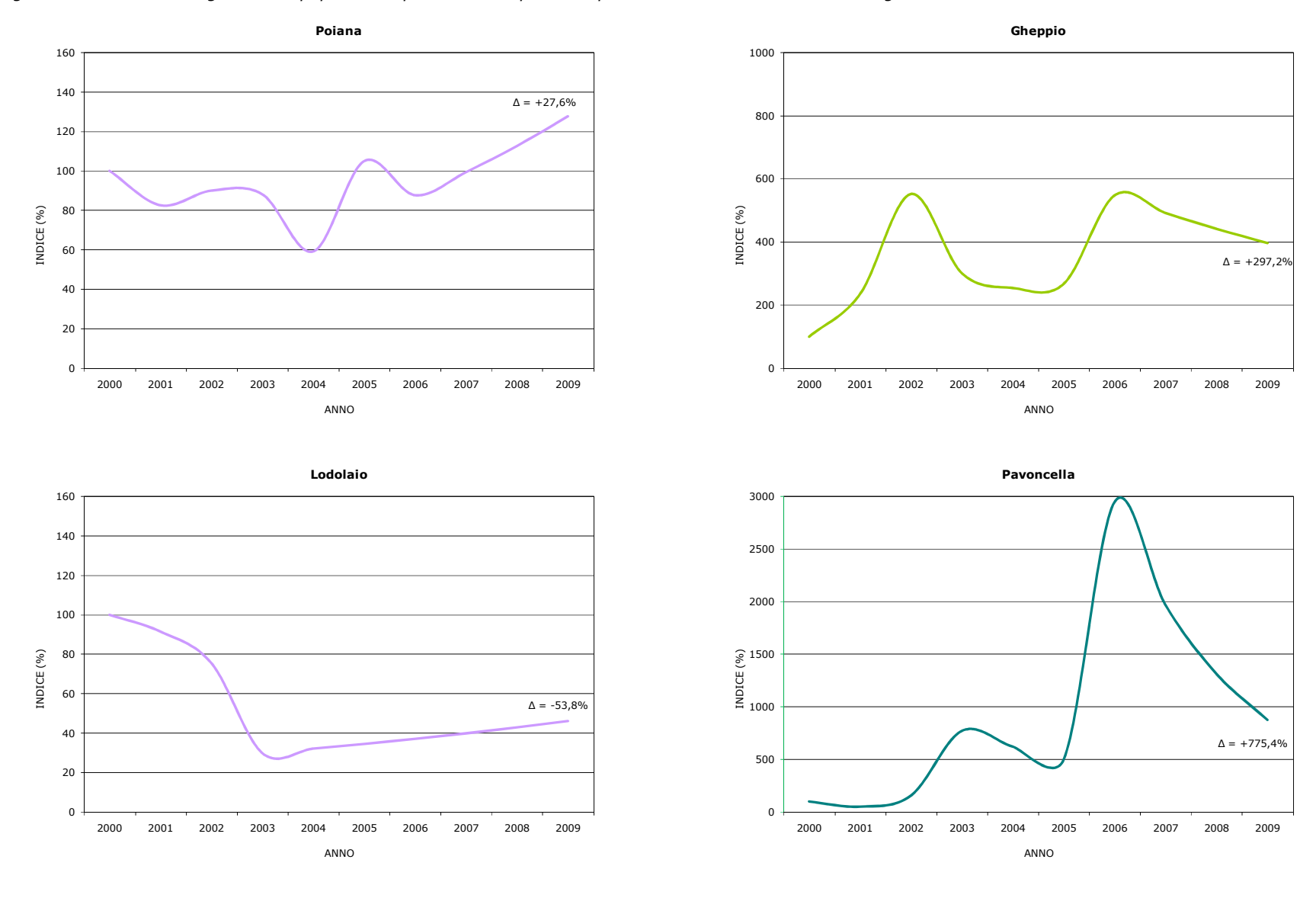

*Figura 17. Andamento degli indici di popolazione per ciascuna specie nel periodo 2000-2009 in Emilia-Romagna.* 

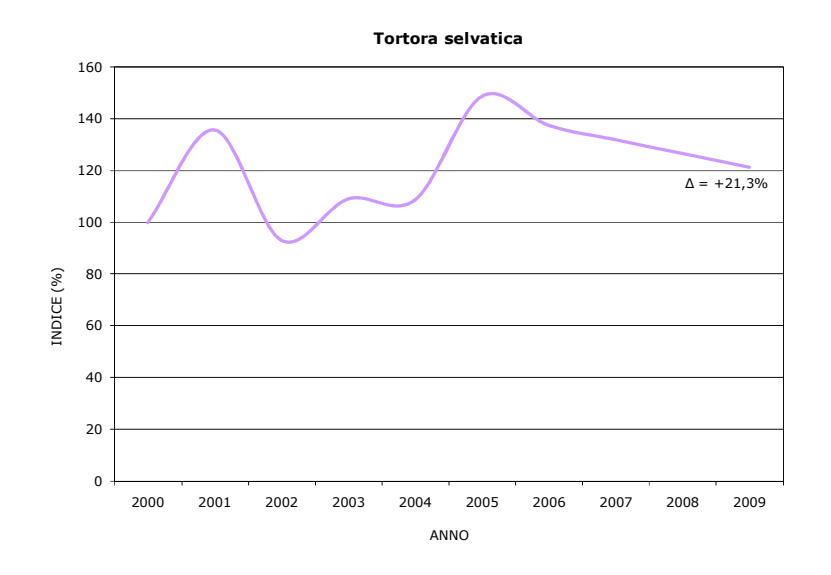

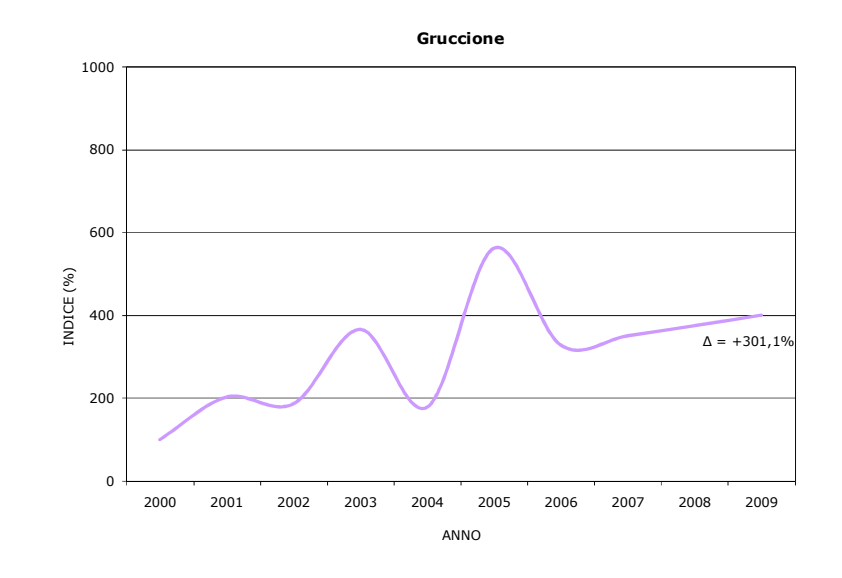

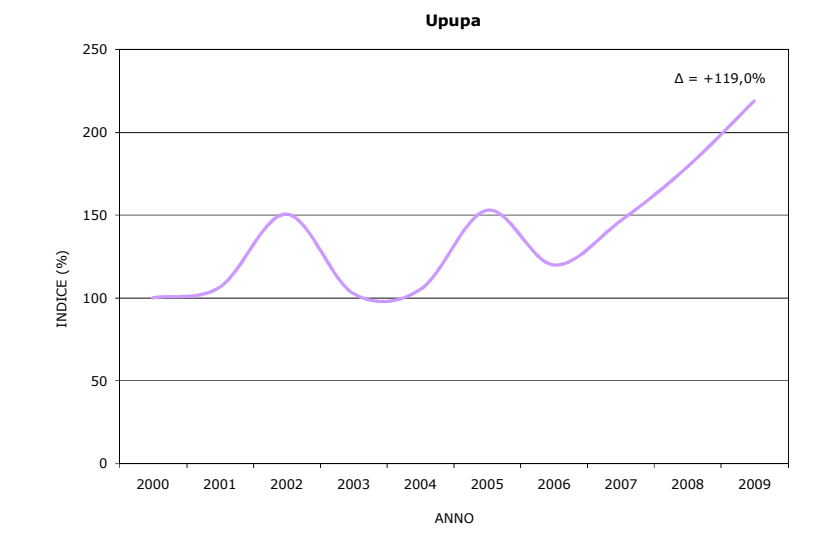

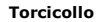

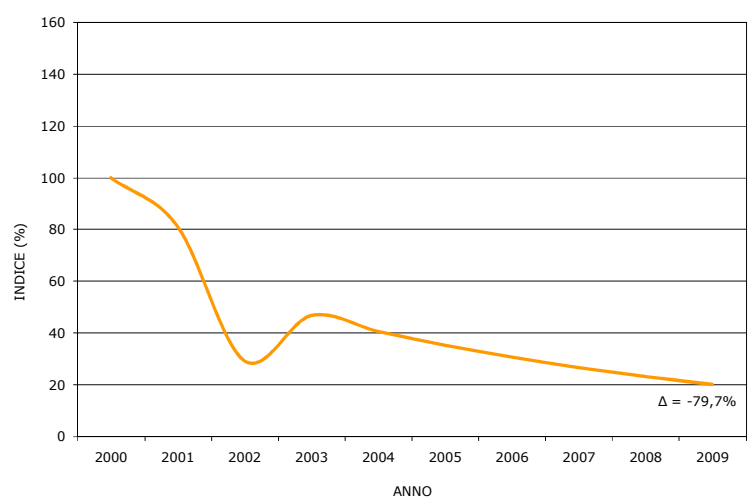

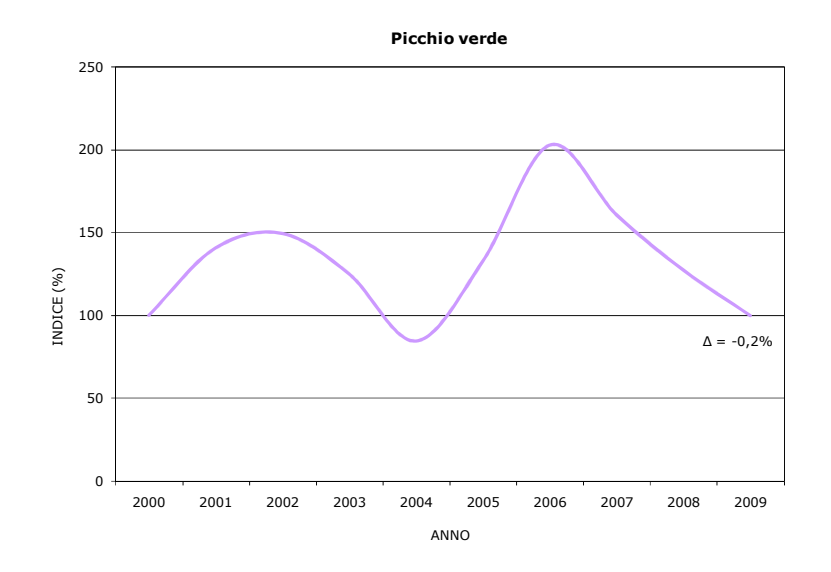

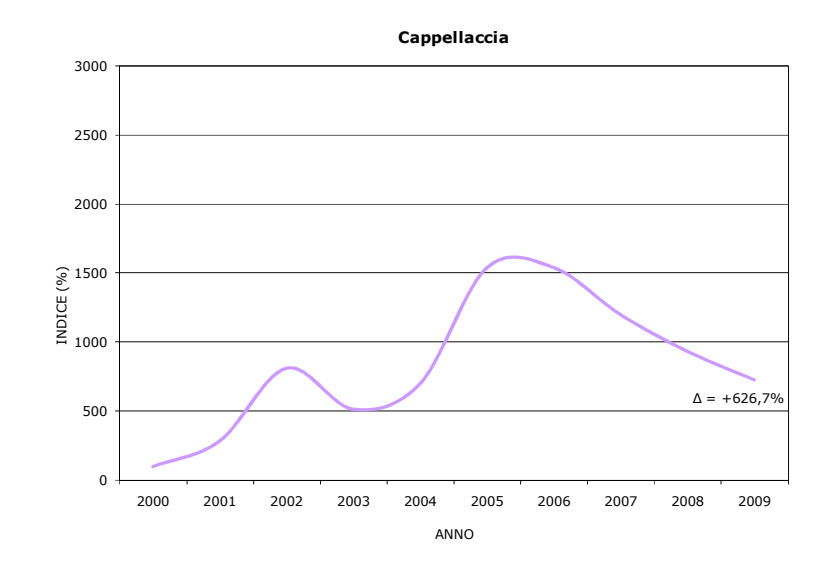

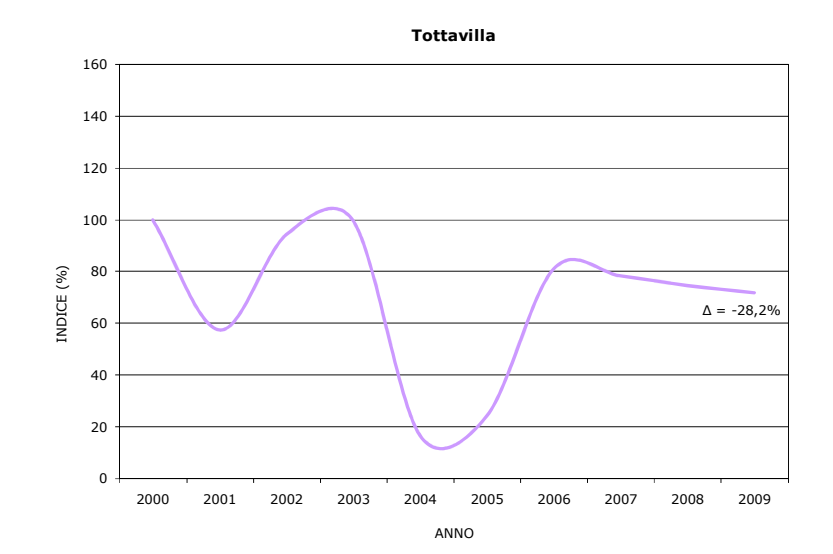

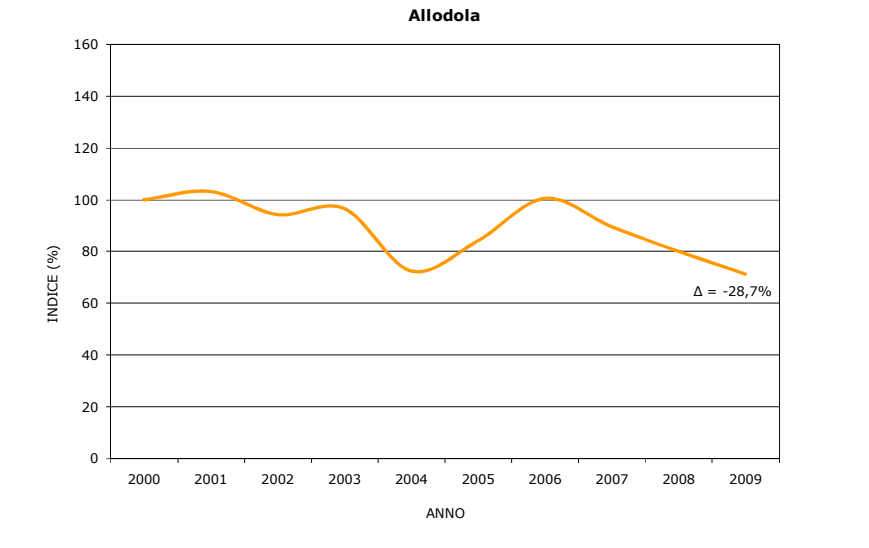

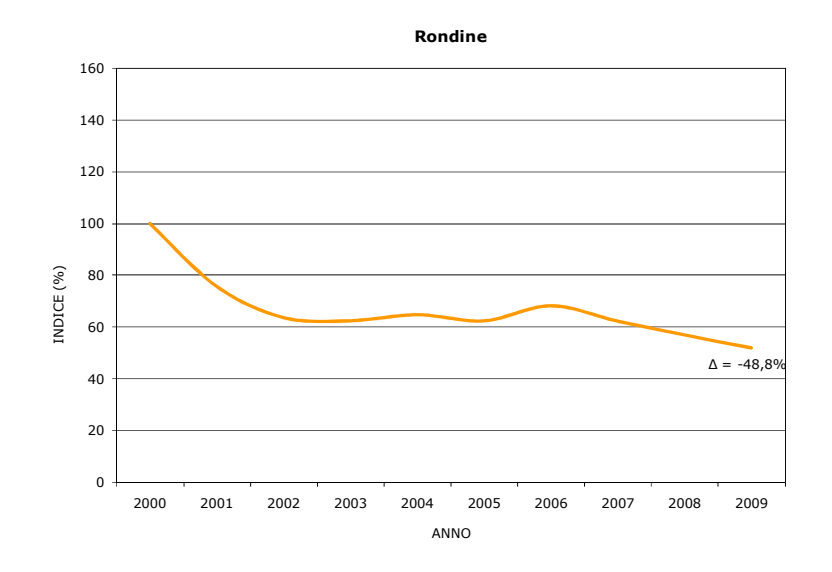

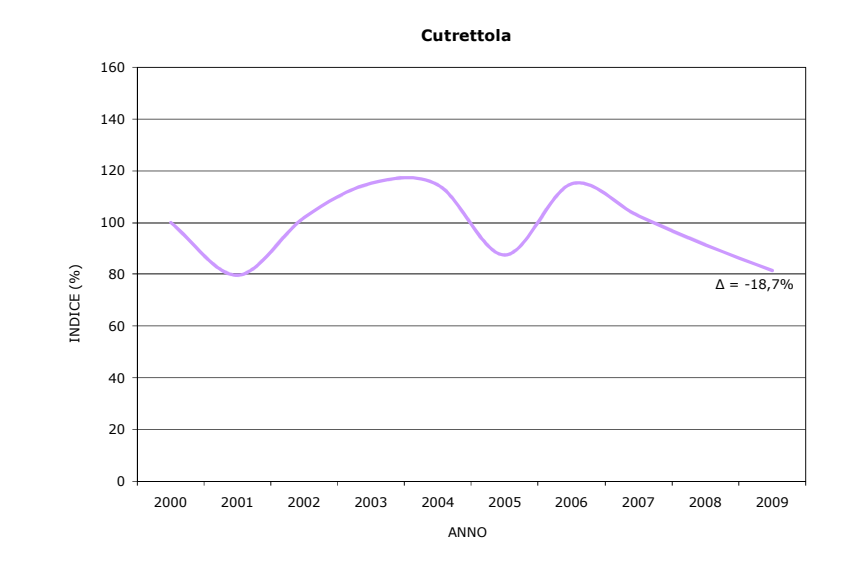

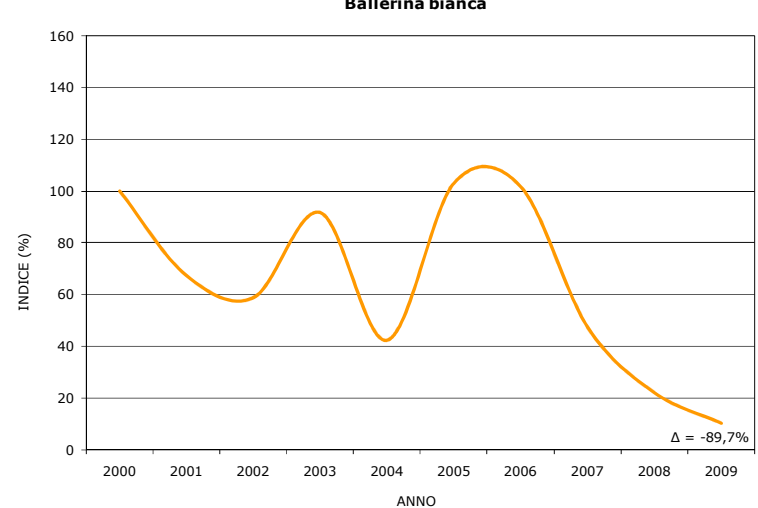

**Ballerina bianca**

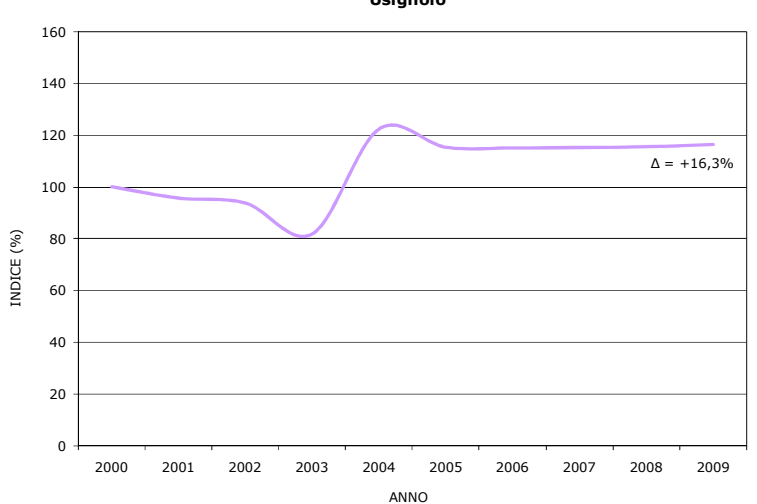

**Usignolo**

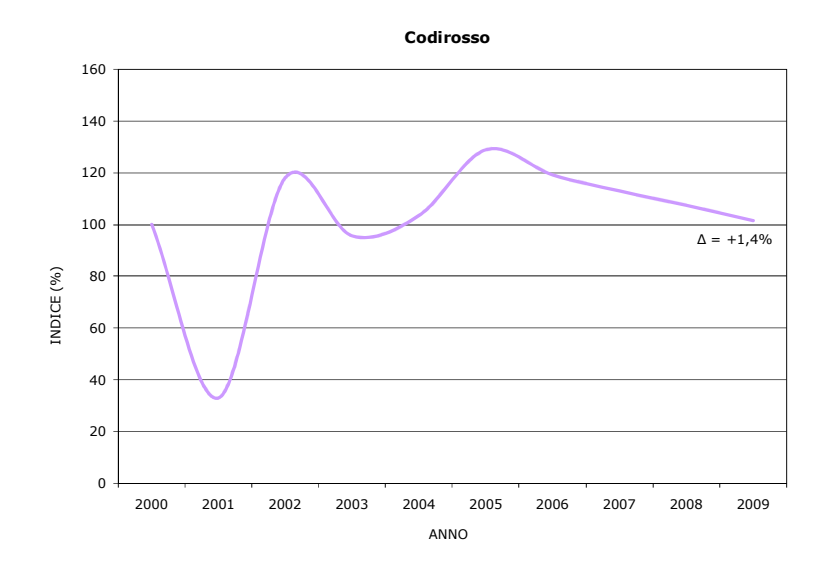

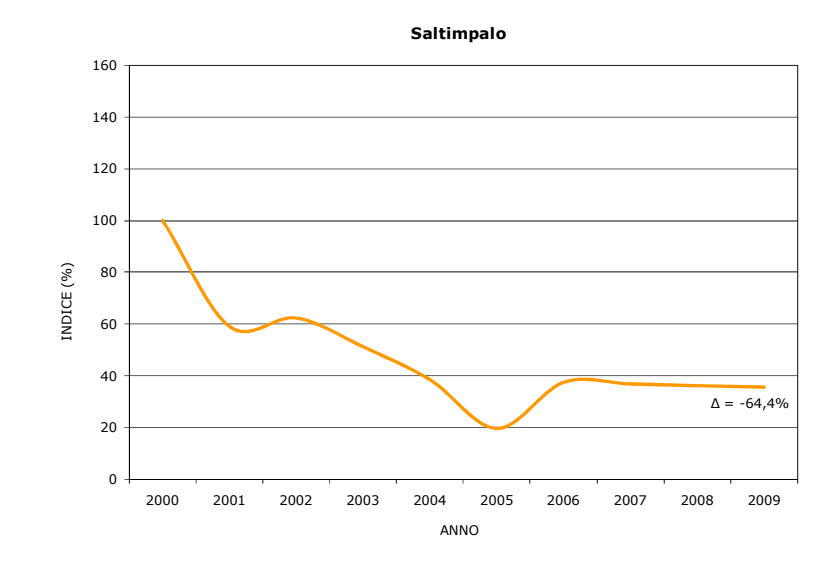

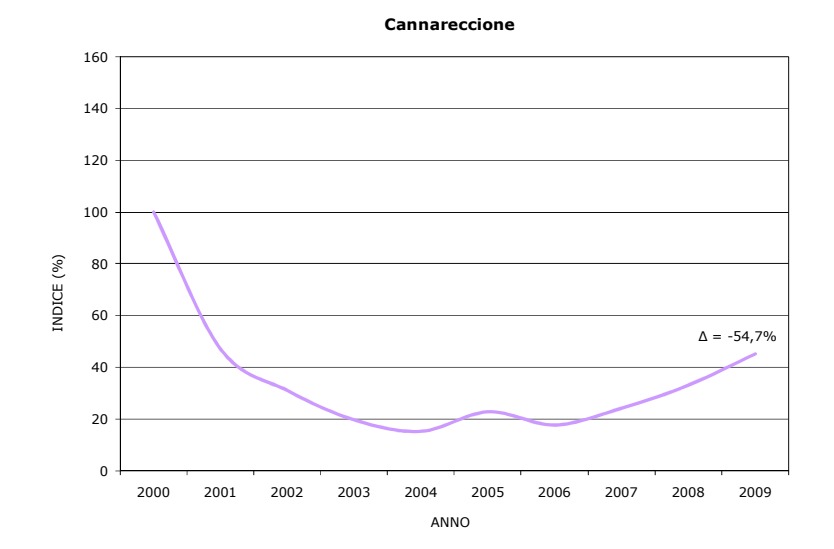

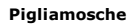

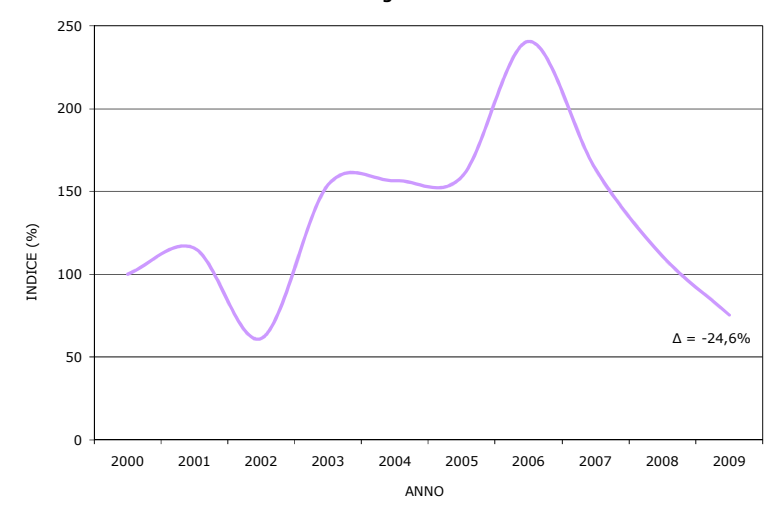

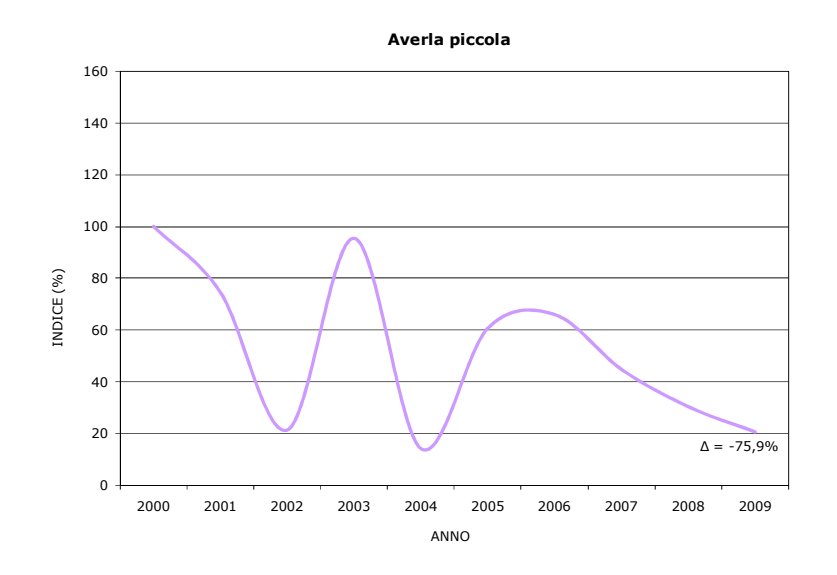

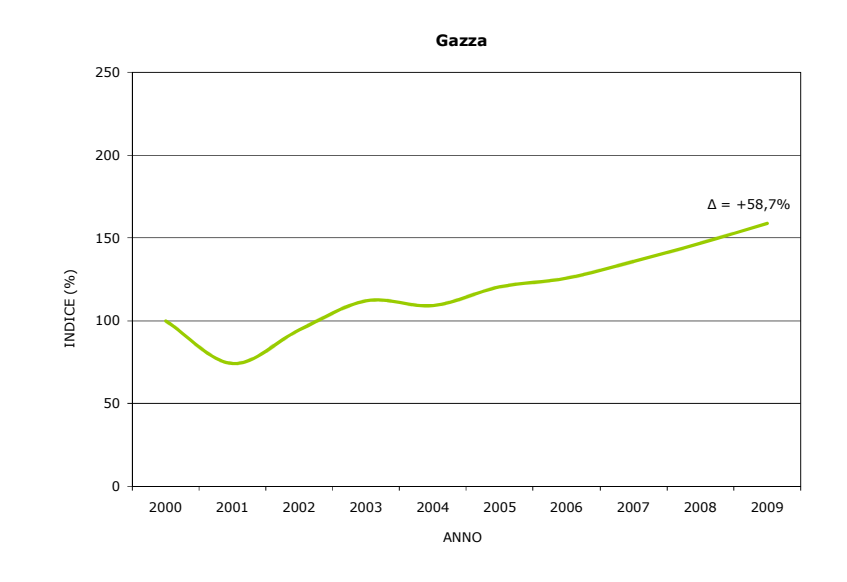

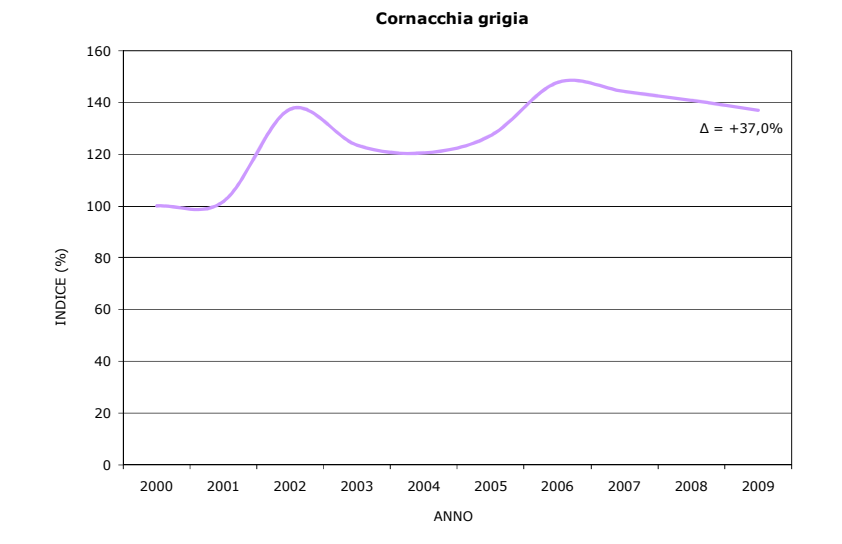

**Storno**

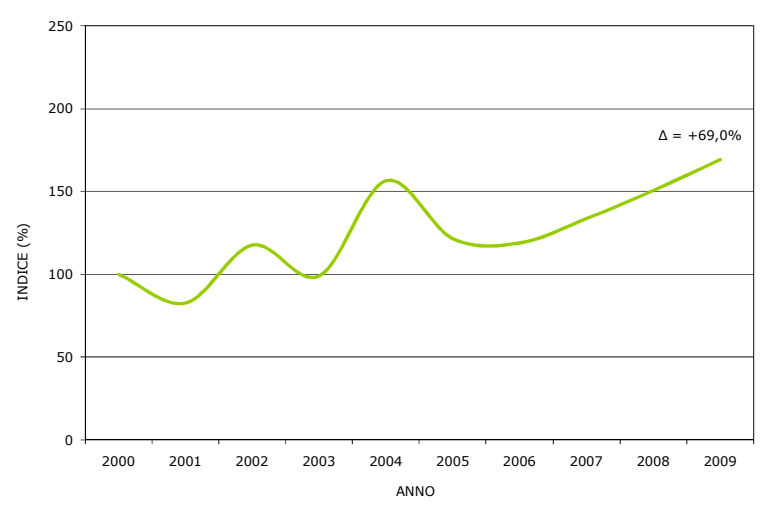

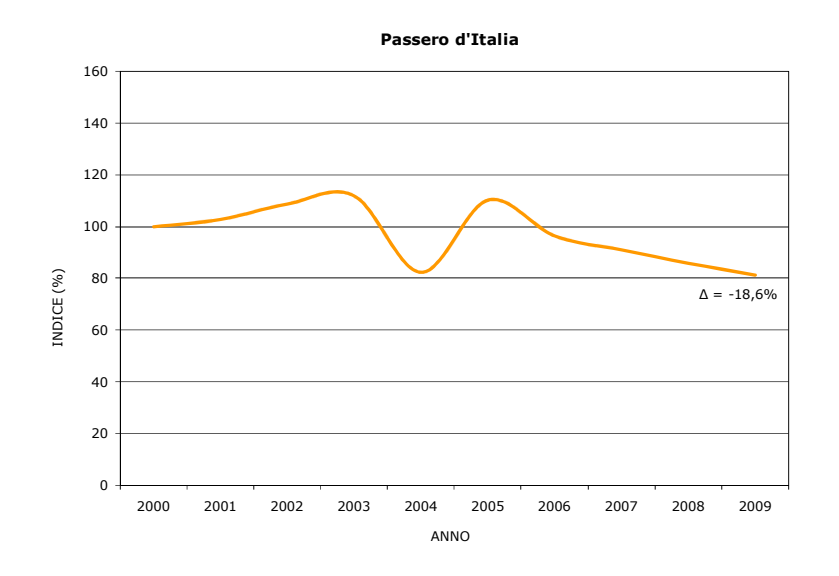

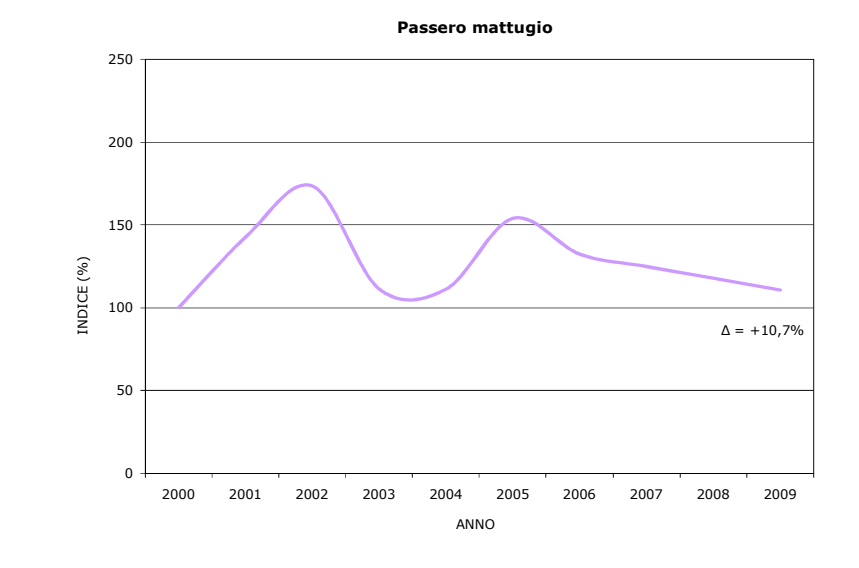

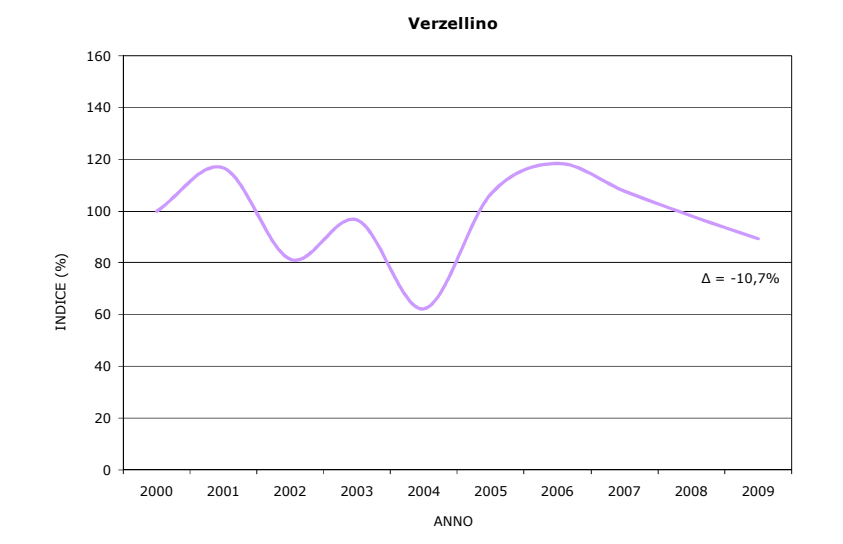

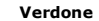

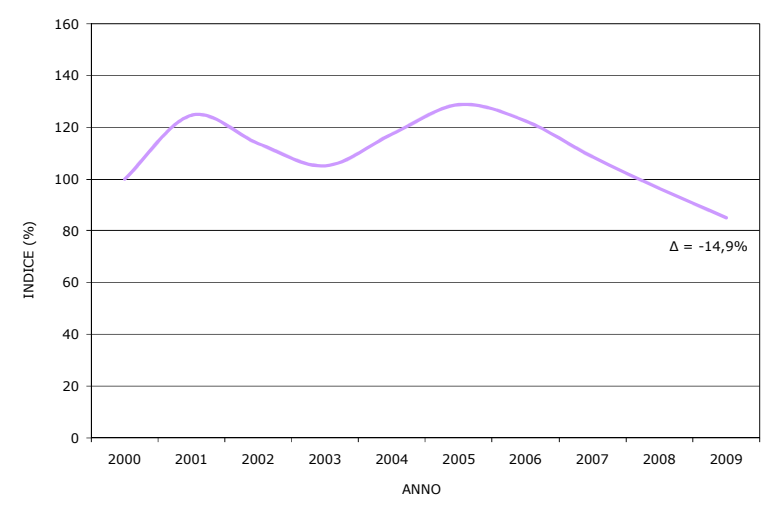

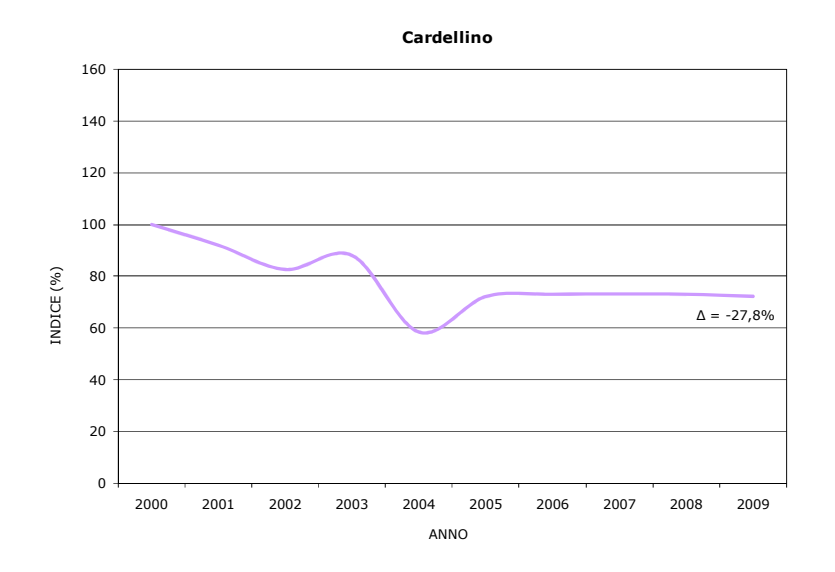

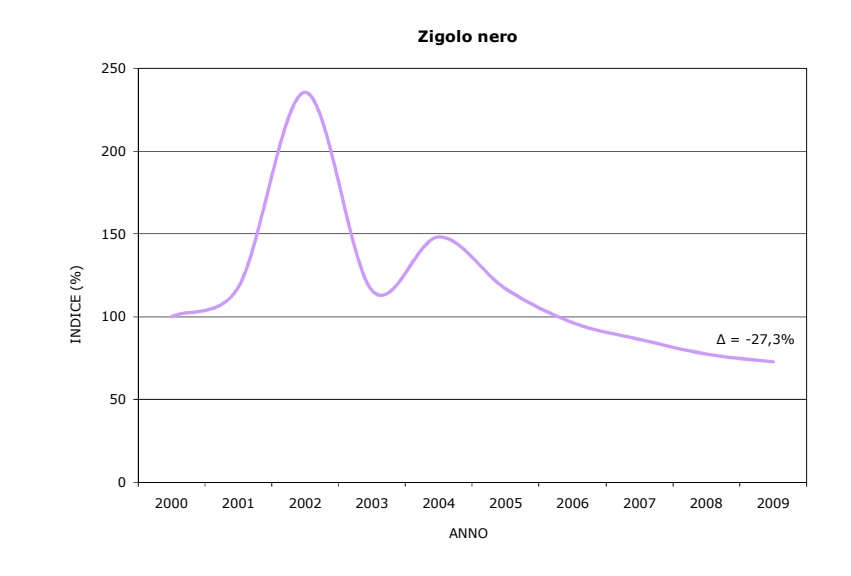

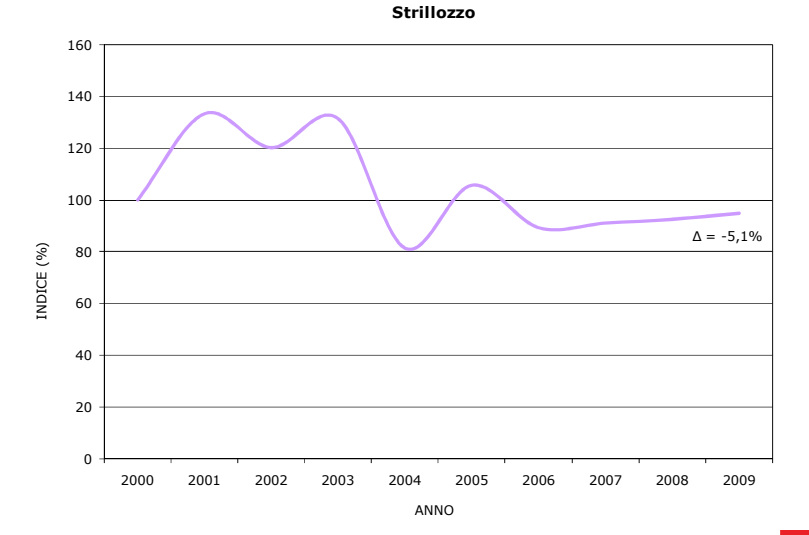

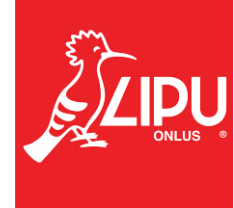